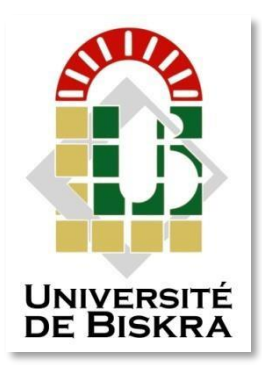

**الجمهورية الجزائرية الديمقراطية الشعبية** 

**République Algérienne Démocratique et Populaire وزارة التعليم العالي والبحث العلمي**

**Ministère de l'enseignement Supérieur et de la Recherche scientifique**

**Université Mohamed Khaider Biskra**

**Faculté des Sciences et de la Technologie**

**Département de Génie Electrique**

**Filière : Electrotechnique**

**MÉMOIRE DE MASTER**

**Commande Electrique**

 $Réf$  :

# **Commande directe du couple d'un moteur asynchrone triphasé**

Présenté par : **Ben fatma Akram Zernouh Mouad**

Le : Sept 2020

**Devant le jury composé de : Mr. Titaouine Abdenacer Professeur Président Mr. Yahia Khaled Professeur Encadreur Mr. Golea Amar Professeur Examinateur**

**Année universitaire : 2019/ 2020**

# REMERCIMENTS

Tout d'abord, nous remercions Dieu le tout puissant pour la volonté, la santé et la patience qu'il nous a données durant toutes ces années d'études.

Nous tenons à exprimer notre profonde gratitude à notre encadreur monsieur «Khaled Yahia», enseignant à l'université de Mohamed Khider Biskra pour avoir d'abord proposé ce thème et suivi le déroulement de ce mémoire et pour la confiance et l'intérêt qu'il nous a témoigné tout au long de La réalisation de ce travail.

Nos respectueux remerciements à l'ensemble des membres du jury qui nous rendent honneur de leurs présences et par leurs intérêts à notre travail.

Notre profonde gratitude à tous les enseignants du département Génie électrique, qui ont encouragé à donner le meilleur d'eux même en Nous assurant une formation aussi meilleure que possible, et particulier Nous remercions vivement toutes les personnes qui ont contribué de près ou de loin, à la réalisation de ce travail.

Enfin nous remercions tous ceux qui de près ou de loin ont participé à l'élaboration de ce travail.

# DÉDICACE

Avant tout, je tien à remercies le bon dieu, et l'unique qui m'offre le courage

Et la volonté nécessaire pour affronter les différentes de la vie,

Je dédie ce modeste travail

A mes parons, que Dieu ait pitié d'eux (Ma mère et mon père). A mes frères et A mes sœurs. A touts ma famille.

A mes amis et mes collègues de la promotion 2020 « Commande Electriques ».

A mes féaux amis (chaque un à son nom).

B. AKRAm.

# DÉDICACE

Avant tout, je tien à remercies le bon dieu, et l'unique qui m'offre le courage

Je dédie ce modeste travail A tous les membres de ma famille grand et petit surtout mes parents, mes grands-parents.

A mon enseignant à l'école primaire Wassila Medouakh

A tous les enseignants qui m'ont aidé de proche ou de loin pour être un jour un master en commande électrique

A tous mes amis, particulier Nadjmo, Moussab, Abd Elrahmmane, kaiss, Aymen, nour Elddine, Wafa, Ahlem, Mina

A tous ceux que j'aime et qui m'aiment.

## *Liste des figures*

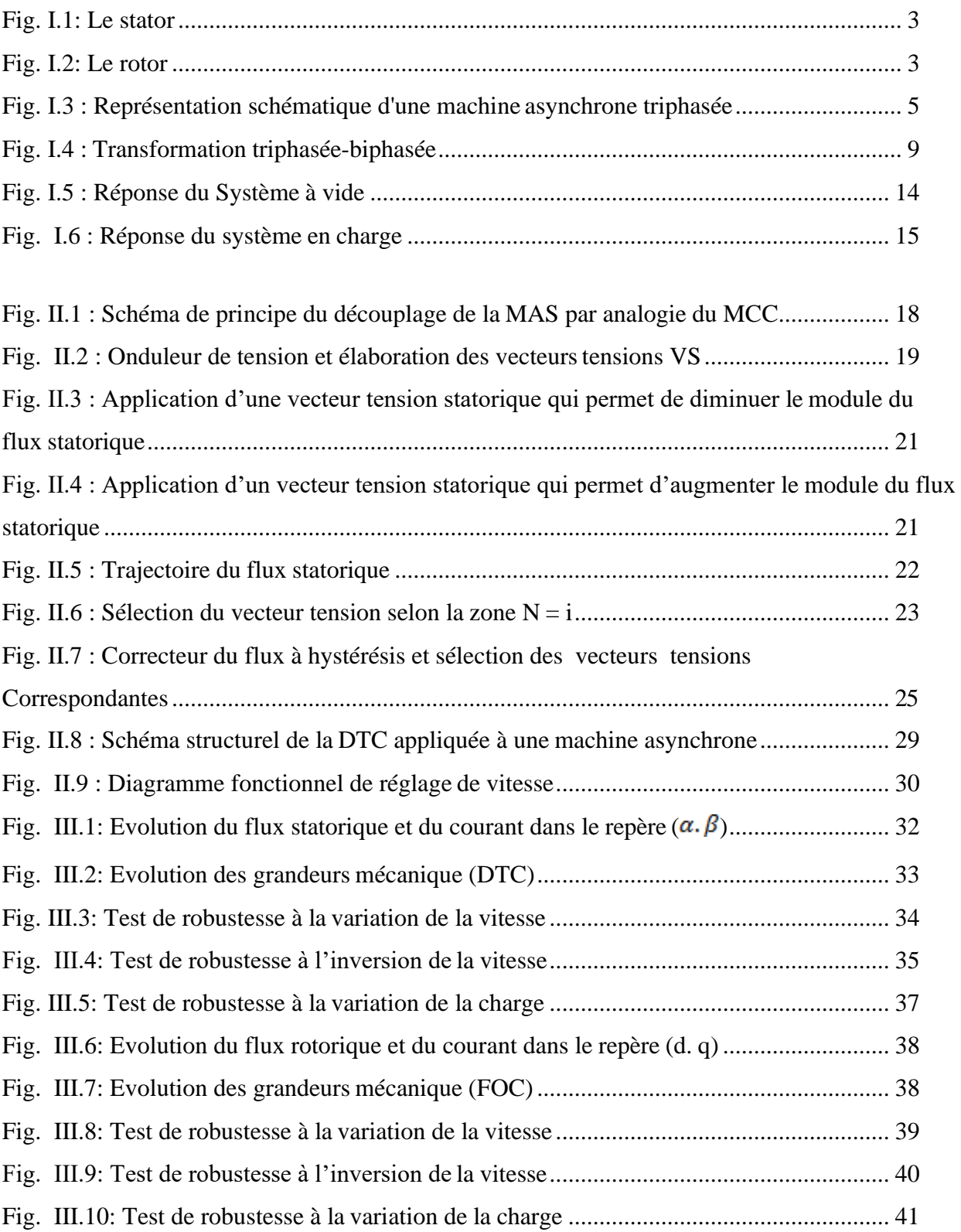

### *Liste des Tableaux*

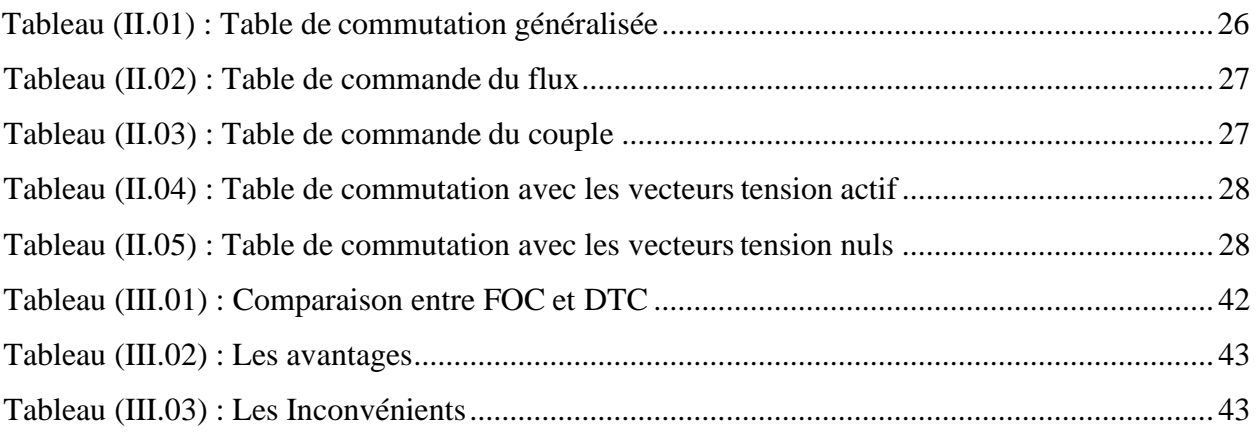

### *Liste des Abréviations*

- MAS : Machine Asynchrone.
- DTC : (Direct Torque Control) ou Commande Direct du Couple.
- FOC: Acronym de Field oriented control.
- s, r : Indice du stator et rotor.
- a, b, c : Indice correspondants aux trois phases a, b, c.
- Vas, Vbs, Vcs : Les tensions d'alimentation du statoriques.
- Var, Vbr, Vcr : Les tensions d'alimentation du rotoriques.
- ias, ibs, ics : Courants statoriques.
- iar, ibr, icr : Courants rotoriques.
- $\Phi_{\text{as}}$ ,  $\Phi_{\text{bs}}\Phi_{\text{cs}}$ : Flux statoriques.
- $\phi_{\text{ar}}$ ,  $\phi_{\text{br}}$ ,  $\phi_{\text{cr}}$ : Flux rotoriques.
- L<sup>s</sup> : Matrice d inductance statorique.
- L<sup>r</sup> : Matrice d inductance rotorique.
- d/dt : Opérateur dérivé.
- Ωr: vitesse rotorique du moteur.
- $ω<sub>r</sub>$ : Vitesse de rotation électrique ( $ω<sub>r</sub> = p$ . Ω<sub>r</sub>).
- P : nombre de pair de pôles.
- f : coefficient de frottement.
- Ce : coupleélectromagnétique.
- Cr : Couple résistant de la charge.
- J: moment d'inertie du rotor et des partie tournante de la machine.
- R<sup>s</sup> : La résistance statorique par phase.
- R<sup>r</sup> : La résistance rotorique par phase.
- Msr : Inductance mutuelle entre une phase de stator et une phase de rotor.
- M<sup>s</sup> : Inductance mutuelle entre phases statoriques.
- Mr: Inductance mutuelle entre phases rotoriques.
- θ : Angle électrique.
- $\theta_s$ : Angle électrique formé par l'axe direct d et l'axe de la phase a du stator.
- θr: Angle électrique que forment l'axe direct d et l'axe de la phase a du rotor.
- (α, β) : Axes fixés au stator.
- (x, y) : Axes fixés au rotor.
- (d, q) : Axes fixés par rapport au champ tournant.
- [CL] : Matrice de ClARK.
- [C0] : Matrice de CONCORDIA.
- $[(\theta)]$ : Matrice de transformation de PARK.
- $\sigma$ : Coefficient de dispersion.
- T<sup>r</sup> : Constante de temps rotorique.
- T<sup>s</sup> : Constante de temps statorique.
- K<sup>P</sup> : Facteur de proportionnalité.
- K<sup>i</sup> : Facteur intégral.
- $\Delta\Phi_s$ : Largeur de la bande choisie selon les contraintes précision-commutation.
- $Cflx$ : Contrôleur du flux.
- Ccpl : Contrôleur du couple.

## **Sommaire**

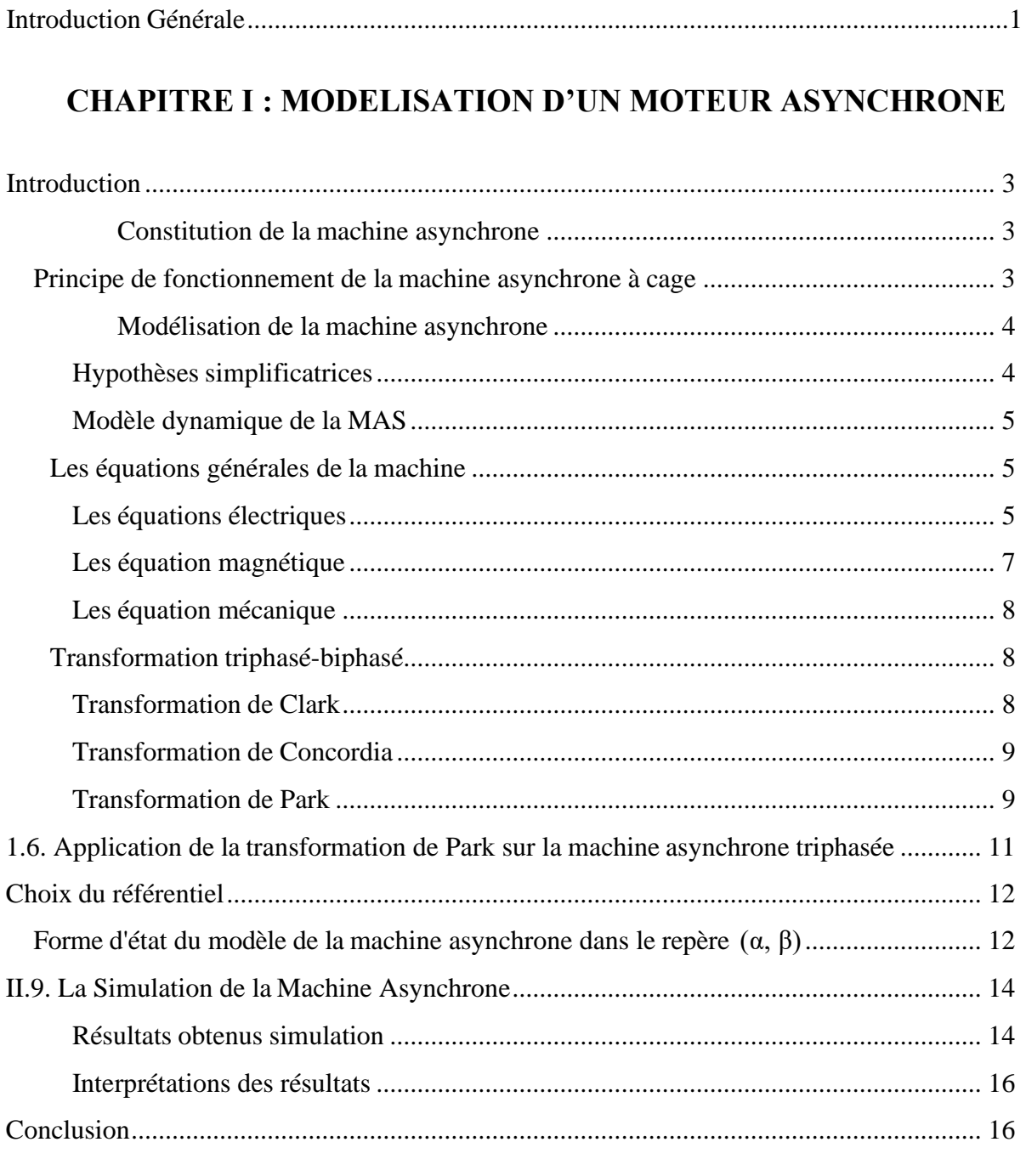

## **CHAPITRE II : COMMANDE DIRECT DU COUPLE D'UN MACHINE ASYNCHRONE**

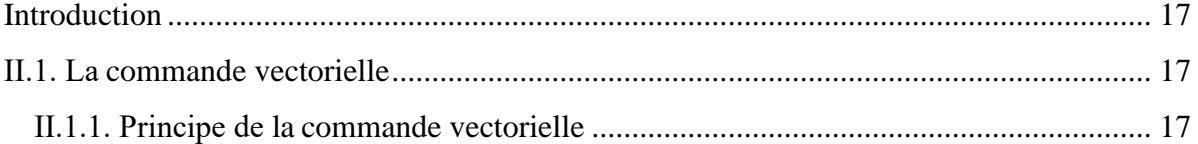

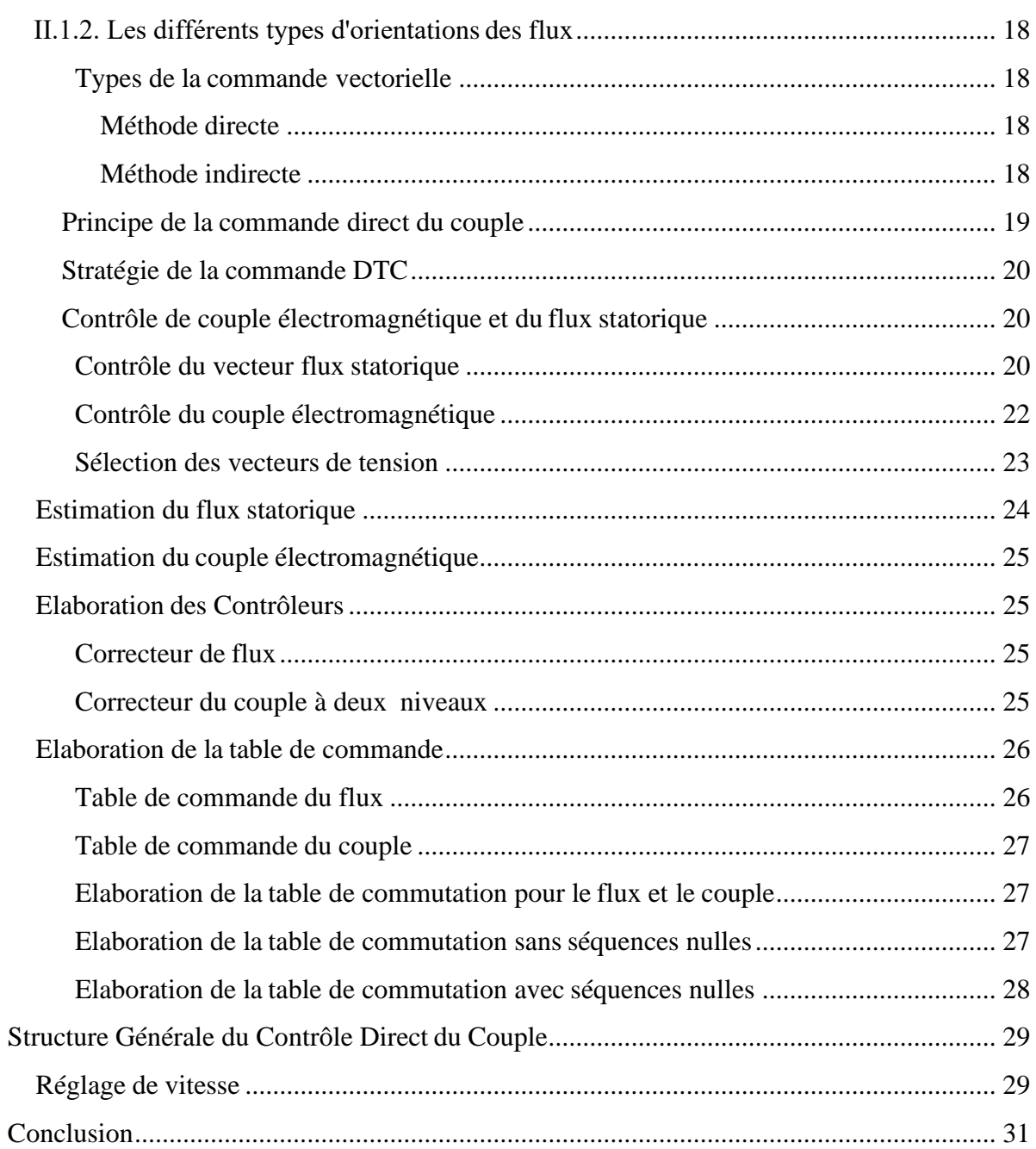

## **CHAPITRE III : SIMULATION DU SYSTEME**

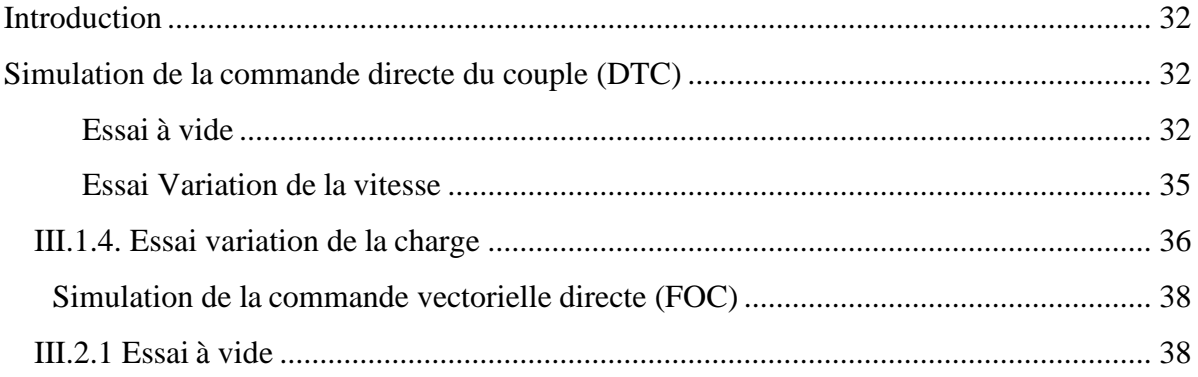

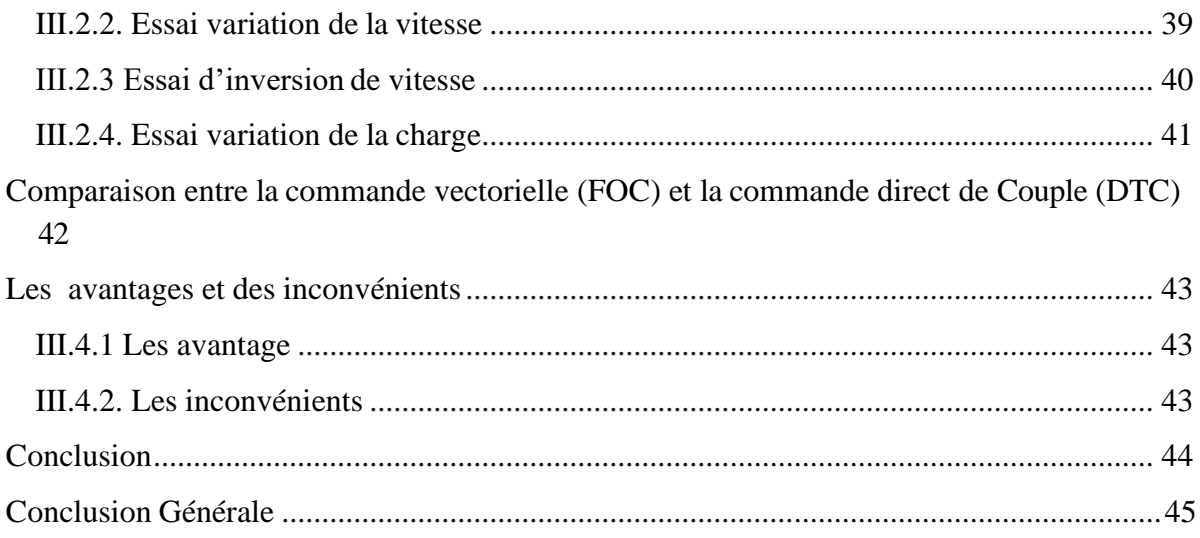

#### **RESUME :**

La machine asynchrone est la machine la plus utilisée dans l'installation industrielle par ses avantages incontestés (simplicité de conception et d'entretien, faible coût, et surtout absence de l'ensemble balais-collecteur), et la commande directe du couple est l'une des méthodes de commande appropriée et largement recommandée.

Nous présentons dans ce mémoire la technique de commande dite : DTC (commande directe du couple) d'une machine asynchrone. Cette stratégie de commande proposée par Takahashi en 1985 il est considéré comme une solution très prometteuse aux problèmes de robustesse et de la dynamique rencontrés dans le contrôle vectoriel à flux rotorique orienté.

Les recherches en cours sont orientées vers l'étude de la stratégie de commande directe du couple.

الحلخص: اآللة الغوِّر منز امنة مي اآللة األكثر إس عماال في العنشآت الصناعوة نض صَّلا لعز اواما الني ال جدال <sub>ن</sub>وِما )بساطة النصحوم والنكالفة العنخفضة( والنحكم العباشر في عزم الدوران مو أحد طرق النحكم الع<sub>ال</sub>سبة و ال*جو صرى* باما على

نطاق واسع. نذدم نبي هذه األطروحة ننزنية النحكم الم عرونة باسم : دي نبي سي )النحكم العباشر نبي عزم الدوران لأللة ال¢پر متز ا منة( ت عبر إستر ان جية الت حكم مذه التي اؤتر حها تاكا هاشي في عام 1985 ح ّل واعدا لم شاكل المهدانة والد<sub>ُبُل</sub>امهُك بـات الدي نمت مواجمنحـا في الدحكم الش£اعي.

اليبحث الح الى حوجه نحو در اسة هذه النؤنية.

<span id="page-12-0"></span>**INTRODUCTION GÉNÉRALE**

#### **Introduction Générale**

La machine asynchrone « MAS » triphasée alimentée par un onduleur de tension est un système d'entraînement possédant de nombreux avantages : sa puissance massique, sa robustesse, son cout de fabrication relativement faible et un entretien minimum, Son domaine de puissance va de quelques watts à plusieurs mégawatts. Cependant, sa commande reste une des plus complexes comparativement à celle de la machine à courant continu, car son modèle mathématique est non linéaire et fortement couplé, ce qui est à l'opposé de sa simplicité structurelle

Les derniers développements de commande pour le moteur asynchrone ont vu l'émergence de différentes structures basées sur le contrôle vectoriel comme le contrôle direct du couple DTC. Cette stratégie de commande permet de calculer les grandeurs de contrôle qui sont le flux statorique et le couple électromagnétique à partir des seules grandeurs liées au stator avec ou sans l'intervention de capteur mécanique [7].

L'objectif de notre travail est l'application d'une stratégie de commande dit la commande directe du couple sur la machine asynchrone (MAS).

Ce mémoire comprend trois chapitres :

- ➢ le premier chapitre, nous allons présenter la modélisation de la machine asynchrone à cage commandée en tension, ainsi que le principe de la transformation de Park. L'application de cette transformation à la MAS permettra d'avoir un modèle à deux axes représente l'image du modèle triphasée, puis en le formulant sous forme d'équation d'état.
- ➢ Dans le deuxième de divise en deux parties, la première partie présentée une étude sur la commande vectorielle, L'idée fondamentale de cette méthode de commande est de ramener le comportement de la machine asynchrone à celui d'une machine à courant continu. La second partie de ce chapitre sera consacré à une étude sur la commande direct du couple (DTC) qui concentre sur l'accélération ou la décélération du champ à l'intérieur de la machine par l'application d'une séquence appropriée à l'onduleur pour générer une vecteur tension statorique allant vers l'ordre désiré pour augmenter ou diminuer le flux l'accélérer ou le décélérer.

➢ Dans le dernier chapitre, une étude comparative des résultats de simulation de la commande direct de couple et la commande vectorielle de la machine asynchrone à cage, la DTC sans doute est une solution très prometteuse aux problème de robustesse et de la dynamique rencontrés dans la commande vectorielle à flux rotorique orienté.

# **CHAPITRE I**

*Modélisation d'un moteur Asynchrone*

#### <span id="page-16-0"></span>**Introduction**

La machine asynchrone est connue pour être la plus fiable des machines électriques, la plus robuste de sa génération, la moins coûteuse à sa fabrication. En effet, par sa simplicité de conception et d'entretien, la machine asynchrone a la faveur des industriels depuis son invention le siècle dernier. Cependant, cette simplicité s'accompagne d'une forte complexité physique liée aux interactions électromagnétiques existant entre le stator et le rotor. Ce qui a, en quelque sorte, limité son utilisation pendant longtemps [1].

#### <span id="page-16-1"></span>**Constitution de la machine asynchrone**

La machine asynchrone est constituée essentiellement de deux armatures:

- Une armature fixe appelée stator, constitué de disques en tôles magnétiques portant les enroulements chargés de magnétiser l'entrefer.
- Une armature mobile autour, constitué de disques en tôles magnétiques empilés sur l'arbre de la machine portant un enroulement injecté.

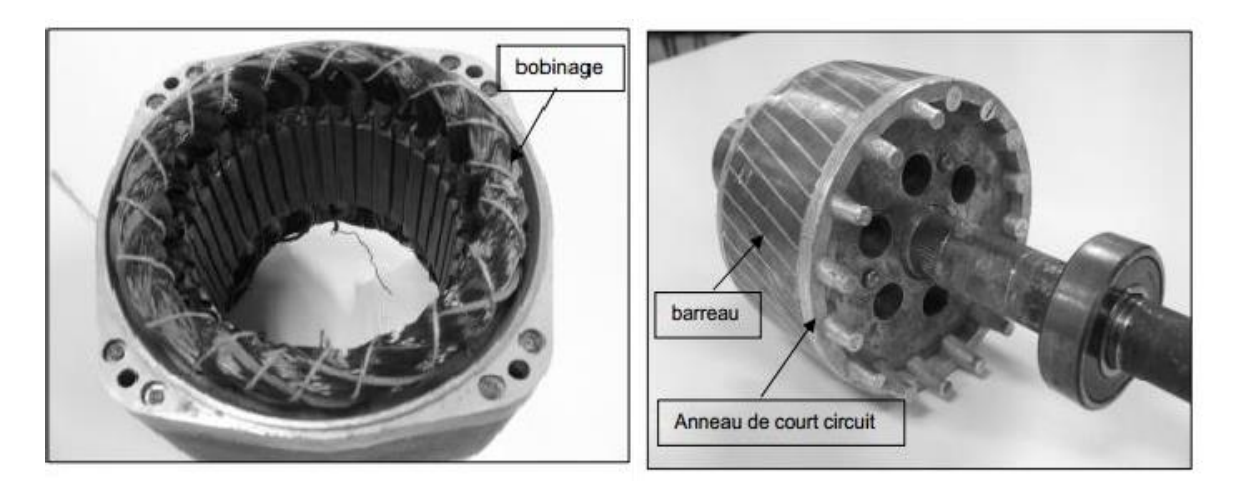

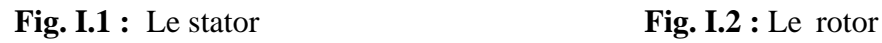

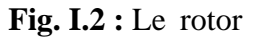

#### <span id="page-16-2"></span>**Principe de fonctionnement de la machine asynchrone à cage**

Le principe de fonctionnement de la machine repose sur les lois fondamentales de l'induction électromagnétique. En effet, le stator alimenté par un système de tensions triphasées équilibrées crée un champ magnétique tournant. La vitesse de rotation du champ tournant statorique Ns, appelée vitesse synchrone, est rigidement liée à la fréquence de la tension d'alimentation f (Hz) et au nombre de paire de pôles p de chacun des enroulements

Par :

$$
Ns (tr/min)=60f/p
$$
 (I-1)

Soumis au champ tournant crée par le stator, les enroulements rotoriques sont le siège d'un système de forces électromotrices triphasées engendrant elles-mêmes trois courants rotoriques. Ces courants rotoriques par leurs effets vont s'opposer à la cause qui leur a donné naissance. Ainsi, les effets de l'induction statorique sur les courants induits rotoriques se manifeste par un couple électromagnétique qui lance le rotor à une vitesse N en essayant d'atteindre la vitesse synchrone mais en vain. Il est évident que le couple s'annule si le rotor arrive à tourner à la vitesse synchrone. le fonctionnement du moteur est donc caractérisé par le glissement défini ainsi :

$$
g = \frac{N_s - N}{N_s} \tag{I-2}
$$

Contrairement à la machine à courant continu et la machine synchrone, seuls les enroulements statoriques sont généralement reliés au réseau de tensions créent cette induction motrice. Les enroulements rotoriques ne sont pas reliés à aucune source de tension, mais court-circuités sur eux-mêmes c'est la raison pour laquelle, on l'appelle aussi la machine d'induction [2] [3].

#### <span id="page-17-0"></span>**Modélisation de la machine asynchrone**

#### <span id="page-17-1"></span>**Hypothèses simplificatrices**

L'étude de la machine asynchrone traduit les lois de l'électromagnétisme dans le contexte habituel des hypothèses simplificatrices [4].

- ➢ l'entrefer constant.
- ➢ l'effet d'encochage négligé.
- ➢ distribution spatiale des forces magnétomotrices dans l'entrefer est sinusoïdale.
- ➢ circuit magnétique non saturé et à perméabilité constante.
- ➢ pertes ferromagnétiques négligeables.
- ➢ Les résistances des enroulements ne varient pas en fonction de la température de fonctionnement et on néglige également l'effet de peau.

Parmi les conséquences importantes des ces hypothèses on peut citer :

- $\triangleright$  les inductances propres sont constantes.
- ➢ le flux magnétique est fonction linéaire du courant.
- ➢ l'invariance des résistances statoriques et rotoriques.
- ➢ les inductances mutuelles entre les enroulements statoriques et rotoriques en fonction de l'angle électrique de leurs axes magnétiques.

#### **Modèle dynamique de la MAS**

<span id="page-18-0"></span>Le modèle de la machine asynchrone triphasée est illustré par par la figure cidessous. avec les armatures statoriques et rotoriques munies chacune des enroulements triphasée, pour le stator (As, Bs, Cs) et pour le rotor (AR, Br, Cr), et  $\theta_r$  l'angle entre une phase statorique de référence(Sa) et une phase rotorique de référence (Ra) .

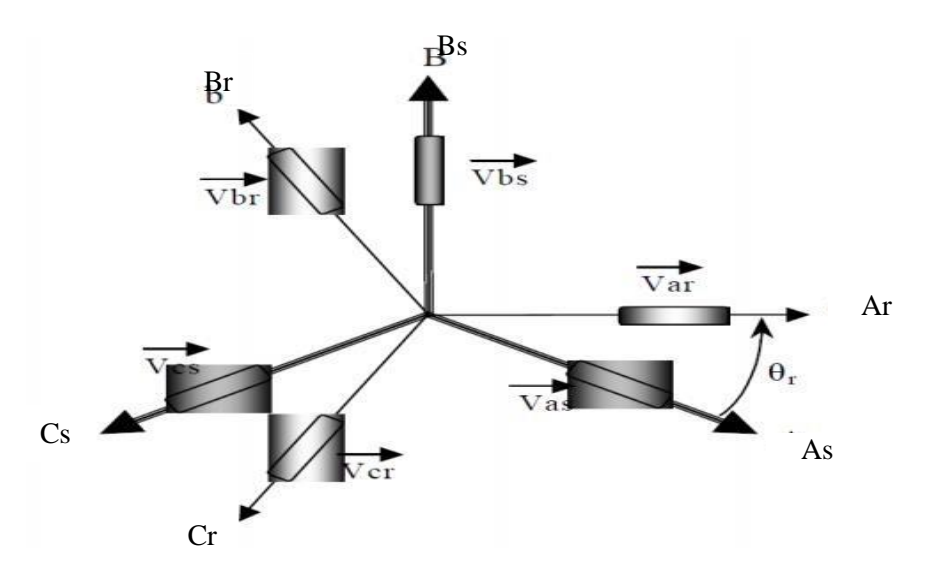

**Fig. I.3 :** Représentation schématique d'une machine asynchrone triphasée

#### <span id="page-18-1"></span>**Les équations générales de la machine**

Les trois types d'équations traduisant le comportement du moteur sont :

- Les équations électriques.
- Les équations magnétiques.
- L'équation mécanique.

#### <span id="page-18-2"></span>**Les équations électriques**

Les équations de tension des trois phases statoriques et des trois phases rotorique sont données par :

#### **Au stator :**

$$
V_{as=}R_{s}i_{as} + \frac{d\phi_{as}}{dt}
$$
  
\n
$$
V_{bs} = R_{s}i_{bs} + \frac{d\phi_{bs}}{dt}
$$
  
\n
$$
\{V_{cs} = R_{s}i_{cs} + \frac{d\phi_{cs}}{dt}
$$
  
\n(I-1)

Sous forme matricielle

$$
\begin{bmatrix}\nV_{as} \\
[V_{bs}] \\
V_{cs} \\
V_{cs} \\
0\n\end{bmatrix} = \begin{bmatrix}\nR_{as} & 0 & 0 & \hat{l}_{as} \\
0 & R_{bs} & 0 \\
0 & R_{cs} & \hat{l}_{cs} \\
0 & R_{cs} & \hat{l}_{cs}\n\end{bmatrix} + \frac{d}{dt} \begin{bmatrix}\n\Phi_{as} \\
\Phi_{as} \\
\Phi_{bs} \\
\Phi_{cs}\n\end{bmatrix}
$$
\n(I-2)

Sous forme condensée on écrit

$$
\begin{bmatrix} V_{sabc} \end{bmatrix} = \mathbf{R}_{sabc} \left[ \begin{bmatrix} i_{sabc} \end{bmatrix} + \frac{d}{dt} \Phi_{sabc} \right] \tag{I-3}
$$

**Au rotor:**

$$
V_{\text{ar}} = R_{\text{r}} i_{\text{ar}} + \frac{d\Phi_{\text{ar}}}{dt} = 0
$$
  
\n
$$
V_{\text{br}} = R_{\text{r}} i_{\text{br}} + \frac{d\Phi_{\text{br}}}{dt} = 0
$$
  
\n
$$
\{V_{\text{cr}} = R_{\text{r}} i_{\text{cr}} + \frac{d\Phi_{\text{cr}}}{dt} = 0
$$
\n(1-4)

Sous forme matricielle

$$
\begin{bmatrix}\n0 \\
0\n\end{bmatrix} = \begin{bmatrix}\nR_{ar} & 0 & 0 & i_{ar} \\
0 & R_{br} & 0 & 0\n\end{bmatrix} \begin{bmatrix}\ni_{ar} \\
ir\n\end{bmatrix} + \frac{d}{dt} \begin{bmatrix}\n\Phi_{ar} \\
br\n\end{bmatrix}
$$
\n(1-5)\n  
\n0\n0\n0\nR\_{cr} i\_{cr} i\_{cr} + \Phi\_{cr}

Sous forme condensée on écrit

$$
\begin{bmatrix} V_{rabc} \end{bmatrix} = \begin{bmatrix} R_{rabc} \end{bmatrix} \begin{bmatrix} i_{rabc} \end{bmatrix} + \begin{bmatrix} d \\ dt \end{bmatrix} + \begin{bmatrix} d \\ dr \end{bmatrix} = 0 \qquad (I - 6)
$$

Avec :

 $V_{\text{as}}$ ,  $V_{\text{bs}}$ ,  $V_{\text{cs}}$  : Les Tensions d'alimentation du statoriques.

Var, Vbr, Vcr : Les Tensions d'alimentation du rotoriques.

ias, ibs, ics iar, ibr, icr : les trois courants statoriques et rotoriques.

 $φ<sub>as</sub>, φ<sub>bs</sub>, φ<sub>cs</sub>, φ<sub>ar</sub>, φ<sub>be</sub>, φ<sub>cr</sub>: Les flux à travers les trois phases du stator et du rotor.$ 

 $R_s$ ,  $R_r$  : les résistances par phase respectivement du stator, et du rotor.

#### **Les équation magnétique**

<span id="page-20-0"></span>Avec les hypothèses précédentes, la relation entre les flux totalisés sur les enroulements et les courants peut être décrite par l'équation matricielle suivante:

$$
\begin{aligned} \begin{bmatrix} \Phi_s \\ \Phi_r \end{bmatrix} &= \begin{bmatrix} L_s & M_s \\ M_{rs} & L_r \end{bmatrix} \begin{bmatrix} i_s \\ i_r \end{bmatrix} \end{aligned} \tag{I-7}
$$

Tel que :

$$
[M_{sr}] = [M_{rs}]^{T}
$$
  
\n
$$
[\phi_{s}] = [\phi_{bs}] ; \qquad [\phi_{r}] = [\phi_{br}] ;
$$
  
\n
$$
\phi_{cs} \qquad \phi_{cr}
$$
  
\n(1-8)

$$
\begin{bmatrix} i_{as} & i_{ar} \\ i_{cs} \end{bmatrix}; \quad [i_r] = \begin{bmatrix} i_{br} \\ i_{cr} \end{bmatrix}
$$
\n
$$
(I-9)
$$

$$
\begin{array}{ccc}\n & l_s & M_s & M_s \\
[L_s] = [M_s & l_s & M_s] ; & [L_r] = [M_r & l_r & M_r] \\
M_s & M_s & l_s & M_s\n\end{array}
$$
\n(1-10)

: Matrice d inductance statorique

: Matrice d inductance rotorique

$$
cos\theta_r \qquad cos(\theta_r + \frac{2\pi}{3}) \qquad cos(\theta_r - \frac{2\pi}{3})
$$
  
\n
$$
[M_{sr}] = [M_{rs}]^T = M_{sr} \cos(\theta_r - \frac{2\pi}{3}) \qquad cos\theta_r \qquad cos(\theta_r + \frac{2}{3})
$$
  
\n
$$
[cos(\theta_r + \frac{2\pi}{3}) \qquad cos(\theta_r - \frac{2\pi}{3}) \qquad cos\theta_r ]
$$
  
\n
$$
[1 - 11)
$$

Cette dernière matrice est nommée inductance mutuelle entre le rotor et le stator.

 $M_{sr}$ : représente la valeur maximale de l'inductance mutuelle entre une bobine statorique et bobine rotorique lorsque celles-ci sont en regard l'une de l'autre.

Finalement:

$$
\begin{bmatrix} V_{sabc} \end{bmatrix} = \begin{bmatrix} R_{sabc} \end{bmatrix} \begin{bmatrix} i \\ sabc \end{bmatrix} + \frac{d}{dt} \begin{bmatrix} L \end{bmatrix} \begin{bmatrix} i \\ s \end{bmatrix} + \begin{bmatrix} M \\ sr \end{bmatrix} \begin{bmatrix} i \\ rabc \end{bmatrix}
$$
 (I - 12)

$$
[V_{\text{rabc}}] = [R_{\text{rabc}} \quad][i_{\text{rabc}}] + \frac{d}{dt} (L_r][i_{\text{rabc}}] + [M_{rs}][i_{\text{sabc}}] \tag{I-13}
$$

: Inductance propre d'une phase statorique.

: Inductance propre d'une phase rotorique.

M<sub>s</sub>: Inductance mutuelle entre deux phases de stator.

: Inductance mutuelle entre deux phases de rotor**.**

 $\Theta_r$ : Écart angulaire entre une phase statorique et la phase rotorique correspondante.

Les équations différentielles décrivant le fonctionnement de cette machine étant fonction de  $\Theta_r$  (système à résolution difficile). L'application de la transformation de PARK s'avère nécessaire, cette transformation appliquée aux courants, tensions et flux permet d'obtenir des équations différentielles à coefficients constants.

#### <span id="page-21-0"></span>**Les équation mécanique**

Elle est solution de l'équation fondamentale de la dynamique.

$$
\frac{d\Omega_r}{dt} = \frac{1}{f}(C_e - C_r - f\Omega_r) \tag{I-14}
$$

*-* pour une machine à 2P pôles (machine multipolaire) :

$$
\frac{dw_e}{dt} = \frac{P}{I} (C_e - C_r - f\frac{w}{P})
$$
\n(1-15)

J: moment d'inertie du rotor et de la partie tournante de la machine.

P : nombre de pair de pôles.

f : coefficient de frottement.

Ce : couple électromagnétique.

 $C_r$ : couple de charge.

Ωr: vitesse rotorique du moteur.

<span id="page-21-1"></span>we: vitesse électrique du rotor.

#### **Transformation triphasé-biphasé**

#### <span id="page-21-2"></span>**Transformation de Clark**

C'est une transformation triphasée biphasée définie par :

$$
\begin{bmatrix} x_d \\ x_q \end{bmatrix} = \frac{1}{3} \begin{bmatrix} 2 & -1 & -1 \\ 0 & \sqrt{3} & -\sqrt{3} \end{bmatrix} \begin{bmatrix} x_b \\ x_c \end{bmatrix}, \text{ soit } \begin{bmatrix} x_d & x_q \end{bmatrix} = [CL][x_{abc}]
$$
 (I-16)

La transformée inverse est :

$$
\begin{array}{ll}\n x_a & 2 & 0 \\
 [x_b] = \frac{1}{2} \begin{bmatrix} -1 & \sqrt{3} \end{bmatrix} \begin{bmatrix} x_d \\ x_q \end{bmatrix}, \text{ soit } [x_{abc}] = [CL]^{-1} [x_{\alpha\beta}].\n \end{array} \tag{I-17}
$$
\n
$$
\begin{array}{ll}\n x_c & -1 & -\sqrt{3}\n \end{array}
$$

#### **Transformation de Concordia**

<span id="page-22-0"></span>La transformation de Concordia est une modification de la matrice de Clarke afin de permettre l'invariance de la puissance instantanée (afin de considérer tous les déséquilibres on introduit la composante homopolaire) [5].

$$
\begin{aligned}\n\begin{bmatrix}\n\mathbf{x}_0 \\
\mathbf{x}_\alpha\n\end{bmatrix} &= \frac{1}{\sqrt{2}} \quad \sqrt{2} \quad \frac{-1}{\sqrt{2}} \quad \frac{-1}{\sqrt{2}} \quad \begin{bmatrix}\n\mathbf{x}_a \\
\mathbf{x}_b\n\end{bmatrix}, \quad \text{soit } \mathbf{k} \quad \mathbf{a}_\beta\n\end{aligned} = \begin{bmatrix}\nC\mathbf{k} \\
0\n\end{bmatrix}.
$$
\n
$$
\mathbf{x}_\beta \quad \mathbf{x}_\beta \quad \begin{bmatrix}\n\mathbf{x}_a \\
\mathbf{x}_b\n\end{bmatrix} = \begin{bmatrix}\nC\mathbf{k} \\
0\n\end{bmatrix}.
$$
\n
$$
\mathbf{x}_\beta \quad \begin{bmatrix}\n\mathbf{x}_a \\
\mathbf{x}_b\n\end{bmatrix} = \begin{bmatrix}\n\mathbf{x}_b \\
\mathbf{x}_b\n\end{bmatrix}.
$$
\n
$$
\mathbf{x}_\beta \quad \begin{bmatrix}\n\mathbf{x}_b \\
\mathbf{x}_b\n\end{bmatrix} = \begin{bmatrix}\n\mathbf{x}_b \\
\mathbf{x}_b\n\end{bmatrix}.
$$
\n
$$
\mathbf{x}_b \quad \begin{bmatrix}\n\mathbf{x}_b \\
\mathbf{x}_b\n\end{bmatrix} = \begin{bmatrix}\n\mathbf{x}_b \\
\mathbf{x}_b\n\end{bmatrix}.
$$
\n
$$
\mathbf{x}_b \quad \begin{bmatrix}\n\mathbf{x}_b \\
\mathbf{x}_b\n\end{bmatrix} = \begin{bmatrix}\n\mathbf{x}_b \\
\mathbf{x}_b\n\end{bmatrix}.
$$
\n
$$
\mathbf{x}_b \quad \begin{bmatrix}\n\mathbf{x}_b \\
\mathbf{x}_b\n\end{bmatrix} = \begin{bmatrix}\n\mathbf{x}_b \\
\mathbf{x}_b\n\end{bmatrix}.
$$
\n
$$
\mathbf{x}_b \quad \begin{bmatrix}\n\mathbf{x}_b \\
\mathbf{x}_b\n\end{bmatrix} = \begin{bmatrix}\n\mathbf{x}_b \\
\mathbf{x}_b\n\end{bmatrix}.
$$

La transformée inverse est :

$$
\begin{array}{ccc}\n & 1 & \sqrt{2} & 0 \\
\frac{x_a}{3} & = & \frac{1}{3} & \frac{1}{\sqrt{2}} & \frac{-1}{\sqrt{2}} & \frac{\sqrt{3}}{2} & \frac{x_0}{2} \\
x_c & = & \frac{-1}{3} & -\frac{x}{\sqrt{2}} & \frac{\beta}{\sqrt{2}} \\
\frac{1}{\sqrt{2}} & = & -\frac{\sqrt{3}}{2} & \frac{\beta}{2}\n\end{array}\n\quad \text{soit } \mathbf{k}_{abc} = [C_0]^{-1} [x_{0\alpha\beta}].\n\tag{I-19}
$$

#### **Transformation de Park**

<span id="page-22-1"></span>La transformation de Park appelée souvent transformation des deux axes, fait correspondre aux variables réelles leurs composantes homopolaire (indice 0), d'axe direct (indice *d*) et d'axe en quadrature (indice *q*) **[5].**

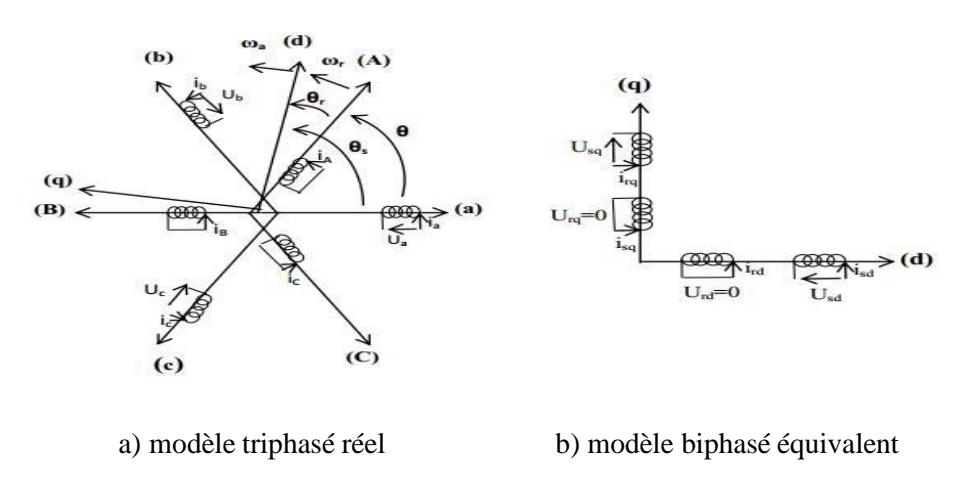

**Fig. I.4 :** Transformation triphasée-biphasée

- La composent homopolaire (indice o)
- La composent d'axe direct (indice d)
- La composent d'axe en quadrature (indice q)

Et :

 $\theta = \theta s - \theta r$ 

 $\theta$  : L'angle entre la phase statorique "a" et rotorique "A".

 $\theta$ s : L'angle entre la phase statorique "a" et l'axe direct "d".

 $\theta r$ : L'angle entre la phase rotorique "A" et l'axe direct "d".

 $\omega_r$ : vitesse angulaire électrique du rotor

 $\omega_a$ : vitesse angulaire électrique du système d'axes (d, q)

Le passage du système triphasé-biphasé est obtenu en introduisant la matrice de Park suivante:

$$
cos\theta \cos(\theta - \frac{2\pi}{3}) \cos(\theta - \frac{4\pi}{3})
$$
  
\n
$$
[P(\theta)] = \sqrt{\frac{2}{3}} - sin\theta - sin(\theta - \frac{3\pi}{3}) - sin(\theta - \frac{4\pi}{3})
$$
  
\n
$$
[\frac{1}{\sqrt{2}} \frac{1}{\sqrt{2}} \frac{1}{\sqrt{2}} \frac{1}{\sqrt{2}} \frac{1}{\sqrt{2}}]
$$
 (I-20)

[P(θ)]<sup>−1</sup>: Est la matrice inverse de Park définie par

$$
[P(\theta)]^{-1} = \sqrt{\frac{2}{3}} \cos (\theta - \frac{2\pi}{3}) - \sin (\theta - \frac{2\pi}{3}) \frac{\frac{1}{\sqrt{2}}}{\frac{1}{\sqrt{2}}} \cos (\theta - \frac{4\pi}{3}) - \sin (\theta - \frac{3}{3}) \frac{\frac{1}{\sqrt{2}}}{\frac{1}{\sqrt{2}}} \tag{I-21}
$$

On peut alors exprimer les grandeurs statoriques et rotoriques comme suit :

*-* Les grandeurs statoriques sont obtenues pour  $\theta = \theta_s$ 

$$
\begin{array}{ll}\n x_{ds} & x_a \\
 \left[ x_{qs} \right] = (\theta_s) \left[ x_b \right] & \\
 x_{0s} & x_c\n \end{array} \tag{I-22}
$$

*-* Les grandeurs rotoriques suivantes sont obtenues pour  $\theta = \theta_r$ 

$$
\begin{array}{c}\n x_{dr} & x_A \\
 [x_{qr}] = (\theta_s) \left[ x_B \right] \\
 x_{0r} & x_C\n \end{array}
$$
\n(1-23)

Avec :

x : soit une tension ou courant ou un flux.

 $x_0$ : La composante homopolaire.

#### <span id="page-24-0"></span>**Application de la transformation de Park sur la machine asynchrone triphasée**

Les expressions de la machine (I-1 et I- 4) peuvent s'exprimer en utilisant la matrice de passage est cela en considérant que le système est équilibré:

▪ **Les équations électriques**

$$
V = R i + \frac{d}{dt} \Phi - \omega \Phi
$$
  
\nsd ssd  $\frac{d}{dt} \theta$  sd a sq  
\n
$$
V_{sq} = R i + \frac{d}{dt} \Phi + \omega \Phi
$$
  
\n
$$
V_{rd} = 0 = R \text{rird} + \frac{d}{dt} \Phi_{rd} - (\omega_a - \omega_r) \Phi_{rq}
$$
  
\n
$$
\{ V_{rq} = 0 = R \text{rirq} + \frac{d}{dt} \Phi_{rq} + (\omega_a - \omega_r) \Phi_{rd}
$$
\n(1-24)

▪ **Les Équations magnétiques**

$$
\Phi_{sd} = L_s I_{sd} + MI_{rd}
$$
\n
$$
\Phi_{sq} = L_s I_{sq} + MI_{rq}
$$
\n
$$
\Phi_{rd} = L_r I_{rd} + MI_{sd}
$$
\n
$$
\Phi_{rq} = L_r I_{rq} + MI_{sq}
$$
\n(1-25)

Avec:

Ls: est l'inductance cyclique propre statorique.

Lrs: est l'inductance cyclique propre rotorique.

M : Inductance mutuelle cyclique entre rotor et stator.

#### ▪ **Les Équations mécanique**

L'application de la transformation de Park pour l'équation mécanique donne :

$$
C_{em} = p.(\Phi_{ds}. i_{qs} - \Phi_{ds}. i_{qs})
$$
 (I – 26)

L'équation du mouvement de la machine s'écrit alors :

$$
J\frac{d\Omega}{dt} = C_{em} - C_{r} - f_{r}\Omega
$$
 (I-27)

#### <span id="page-25-0"></span>**Choix du référentiel**

Selon le repère choisi, la position des deux axes (d, q) peut être située selon :

- ➢ Repère d'axes (α, β), le système biphasé lié au stator (ωa=0).
- $\triangleright$  Repère d'axes (x, y) le système biphasé lié au rotor ( $\omega$ a= $\omega$ r).
- $\triangleright$  Repère d'axes (d, q) le système biphasé lié au champ tournant ( $\omega$ a= $\omega$ s).
- **Les équations dans le repère lié au stator « α, β »**

$$
V_{s\alpha} = R_s i_{s\alpha} + \frac{d}{dt} \Phi_{s\alpha}
$$
  
\n
$$
V = R i + \frac{d}{dt} \Phi
$$
  
\n
$$
V_{r\alpha} = 0 = R i_{r\alpha} + \frac{d}{dt} \Phi_{r\alpha} + \omega_r \Phi_{r\beta}
$$
  
\n
$$
\{ V_{r\beta} = 0 = R_r i_{r\alpha} + \frac{d}{dt} \Phi_{r\beta} - \omega_r \Phi_{r\alpha}
$$
\n(1-28)

▪ **Les équations magnétiques**

$$
\Phi_{s\alpha} = L_s I_{s\alpha} + MI_{r\alpha}
$$
\n
$$
\Phi_{s\beta} = L_s I_{s\beta} + MI_{r\beta}
$$
\n
$$
\Phi_{r\alpha} = L_r I_{r\alpha} + MI_{s\alpha} \qquad (I - 29)
$$
\n
$$
\Phi_{r\beta} = L_r I_{r\beta} + MI_{s\beta}
$$

#### ▪ **Les équations mécaniques**

L'application de la transformation de Park pour l'équation mécanique donne :

$$
C_{em} = p(\Phi_{s\alpha}. i_{s\beta} - \Phi_{s\alpha}. i_{s\beta})
$$
 (I-30)

L'équation du mouvement de la machine s'écrit alors :

$$
\frac{d\Omega}{dt} = \frac{1}{J} (C_{em} - C_{r} - f \Omega)
$$
 (I-31)

#### <span id="page-25-1"></span>**Forme d'état du modèle de la machine asynchrone dans le repère (α, β)**

Le comportement des circuits électromagnétiques de la machine asynchrone est décrit par un système d'équations différentielles non linéaires. Pour trouver le modèle de la machine asynchrone alimentée en tension, nous choisissons comme variables d'états les flux et les courants des phases statoriques [6].

Le modèle dans ce cas est donné sous la forme suivante:

$$
X = A. X + B. U
$$
  
Y = C.X (I - 32)

Avec :

$$
\mathbf{X} = [i_{s\alpha} i_{s\beta} \, \Phi_{s\alpha} \, \Phi_{s\beta}]^T, \quad \mathbf{U} = [U_{s\alpha} U_{s\beta}]^T
$$

X : vecteur d'état.

- U : vecteur de commande.
- A : matrice d'évolution du système.
- B : matrice de commande du système.
- C : matrice de sortie

Le modèle de la machine asynchrone est donné sous forme matricielle suivante:

$$
A = \begin{bmatrix} \frac{1}{\sigma L_s} & \frac{1}{\sigma T r} & -\omega & \frac{1}{\sigma L_s T r} & \frac{1}{\sigma L_s r} \\ \omega & -\frac{1}{\sigma T_s} & \frac{1}{\sigma T_r} & \frac{1}{\sigma L_s r} & \frac{1}{\sigma L_s T r} \\ -R_s & 0 & 0 & 0 \\ 0 & -R_s & 0 & 0 \end{bmatrix}
$$
  

$$
B = \begin{bmatrix} \frac{1}{\sigma L_s} & 0 & 0 \\ 0 & \frac{1}{\sigma L_s} & \frac{1}{\sigma L_s} \\ 1 & 0 & 0 \end{bmatrix}
$$
  

$$
B = \begin{bmatrix} 0 & 1 & 0 & 0 & 0 \\ 0 & 1 & 1 & 1 \end{bmatrix}
$$

Avec:

 $T_s = L_s/R_s$ : Constante de temps statorique

$$
T_r = L_r / R_r : \text{Constante de temps rotorique}
$$

$$
\sigma = 1 - \frac{M^2_{sr}}{L_s L_r} \text{Coefficient de dispersion de Blondel.}
$$

Les équations du couple électromagnétique et du mouvement, sont données par les expressions suivantes:

$$
C_{em} = p(\Phi_{s\alpha}. i_{s\beta} - \Phi_{s\alpha}. i_{s\beta}) \qquad (1-33)
$$

Avec:  $\Omega$ 

$$
\Omega=\frac{\omega}{p}
$$

#### <span id="page-27-0"></span>**II.9. La Simulation de la Machine Asynchrone**

#### <span id="page-27-1"></span>**Résultats obtenus simulation**

Les figures ci-dessous présentent les principales caractéristiques de la MAS pour un fonctionnement à vide et puis en charge.

**Avide : Cr = 0**

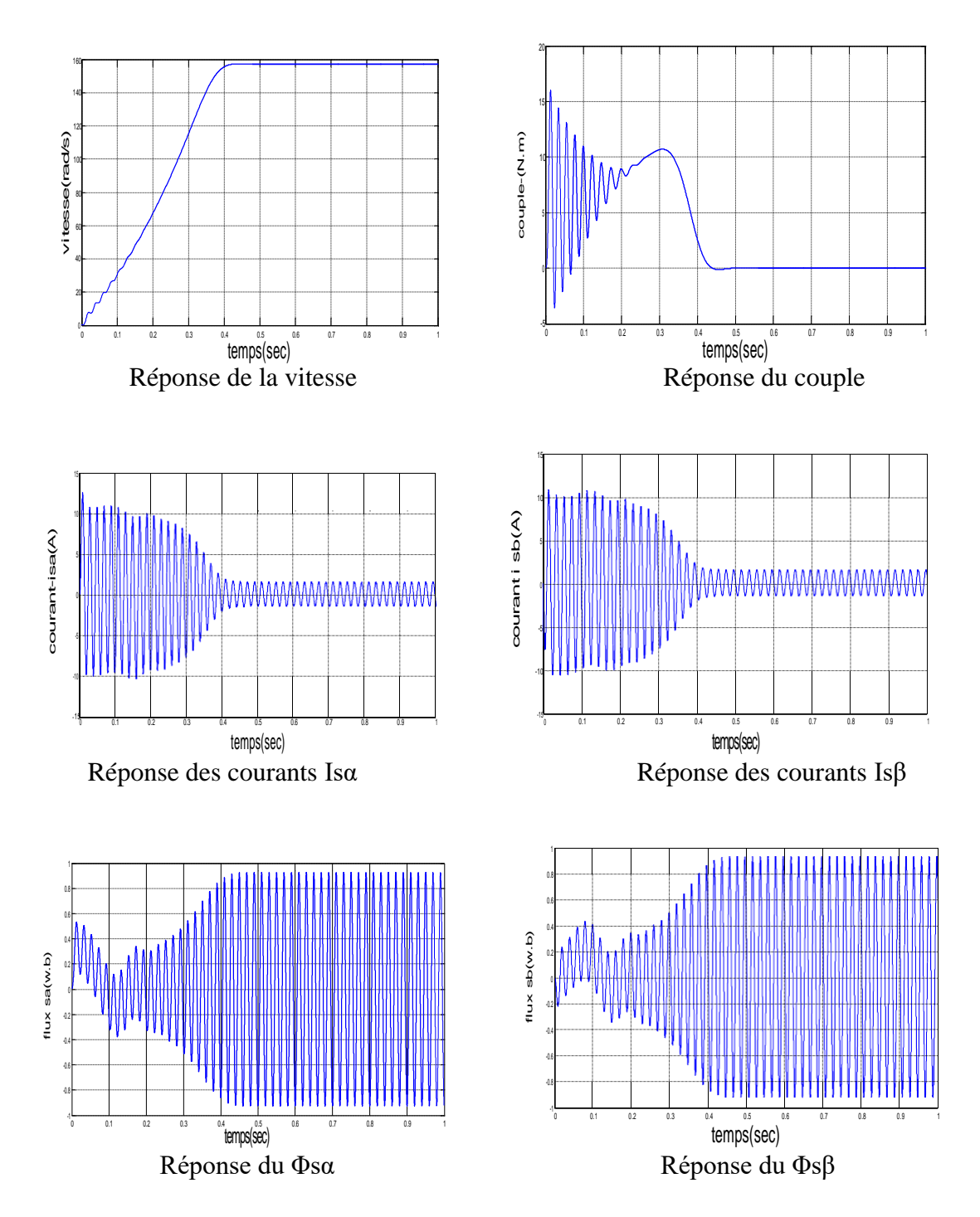

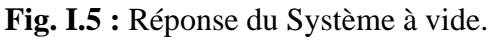

#### **En Charge : Cr =5 N.m à t = 0.6**

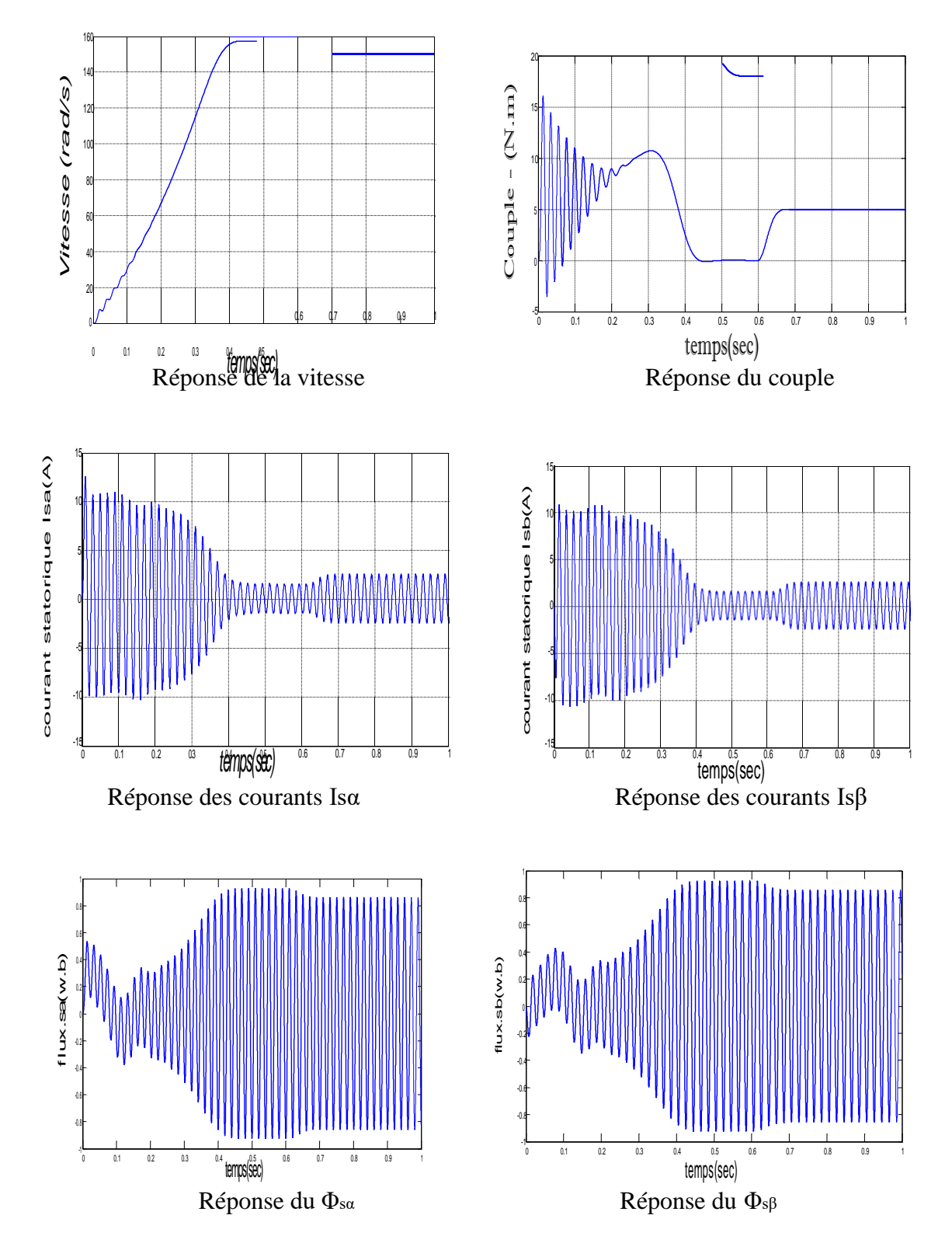

Fig. I.6 : Réponse du système en charge.

#### <span id="page-29-0"></span>**Interprétations des résultats**

- La courbe de la vitesse présente des oscillations pendant les premiers instants à cause des oscillations dans le couple, puis la vitesse converge vers une valeur proche à la vitesse de synchronisme à cause de la faible valeur de glissement, mais à l'instant de l'application du couple résistant la vitesse va diminuer.
- Ainsi l'évolution du couple électromagnétique en fonction du temps. Au premier instant du démarrage, le couple électromagnétique est fortement pulsatoire à cause du moment d'inertie, il atteint la valeur (5 N.m), puis il tend vers le régime de fonctionnement à vide.

L'application de la charge qui se traduit par l'apparition d'une valeur qui correspond au couple appliqué.

- Pour l'évolution du flux statorique en fonction du temps. Au premier instant de démarrage, l'allure du flux statorique prend des petites oscillations puis elle stabilise à la valeur nominale, on remarque une diminution du flux au moment de l'application de la charge.
- Le courant statorique en fonction du temps, on reconnaît le classique appel de courant au démarrage qui égale à 9 fois environ le courant nominal. Au démarrage le courant statorique est excessif, vue qu'il est de courte durée, la machine pourrait le supporter sans risquer un échauffement dangereux. Cette valeur de courant due au régime transitoire disparaisse au bout de quelques alternances afin d'obtenir une forme sinusoïdale d'amplitude constante. A l'instant t=0.6s, on constate que le courant statorique augmente à cause de l'augmentation du couple résistant (charge).

#### <span id="page-29-1"></span>**Conclusion**

Dans ce chapitre, On fait premièrement un rappel de la construction de la machine asynchrone triphasé. Ensuite, nous avons étudié la modélisation de cette machine**.** La complexité de ce modèle a été réduite par un certain nombre d'hypothèses simplificatrices. Ainsi, à travers l'utilisation de la transformation de PARK et le système d'équation d'état. Le processus du démarrage du moteur a été simulé à vide et en charge.

L'objectif du deuxième chapitre est introduit la commande direct de couple DTC.

# **CHAPITRE II**

*Commande direct du couple d'une Machine asynchrone*

#### <span id="page-31-0"></span>**Introduction**

L'évolution conjointe de l'électronique de puissance et de l'électronique numérique a contribué à l'élaboration des algorithmes de commande plus avancés améliorant les performances statiques et dynamiques de la machine asynchrone et assurant ainsi un découplage du flux et du couple.

La commande vectorielle par orientation du flux rotorique a été développée pour supprimer le couplage interne de la machine. Cependant, bien qu'elle donne des performances élevées à la machine asynchrone, le contrôle vectoriel par orientation du flux rotorique présente un certain nombre d'inconvénient: faible robustesse vis-à-vis les variations des paramètres rotoriques, présence de transformations de coordonnées dépendent d'un angle estimé et utilisation d'un capteur mécanique (coûteux).

La commande directe du couple (DTC : direct torque control) vient pour pallier les inconvénients inhérents de la commande vectorielle [20].

La commande DTC (Direct Torque Control) utilisé pour un onduleur de tension à deux niveaux, alimentant une machine asynchrone, son objectif est de réguler le flux statorique et le couple électromagnétique, sans disposer de mesures de vitesse, de flux ou de couple. Les seules mesures utilisées sont les tensions et les courants alimentant le stator, de la machine. Le flux et le couple sont entièrement estimés à partir de ces mesures [8].

#### <span id="page-31-1"></span>**ІІ.1. La commande vectorielle**

#### <span id="page-31-2"></span>**ІІ.1.1. Principe de la commande vectorielle**

La commande par orientation de flux proposé par Blaschke, est une technique de commande classique pour l'entraînement des machines asynchrones.

L'idée fondamentale de cette méthode de commande est de ramener le comportement de la machine asynchrone à celui d'une machine à courant continu. Cette méthode se base sur la transformation des variables électriques de la machine vers un référentiel qui tourne avec le vecteur du flux [18].

En effet dans une machine à courant continu le courant d'induit  $I_a$  contrôle le couple et le courant inducteur  $I_f$  contrôle le flux.

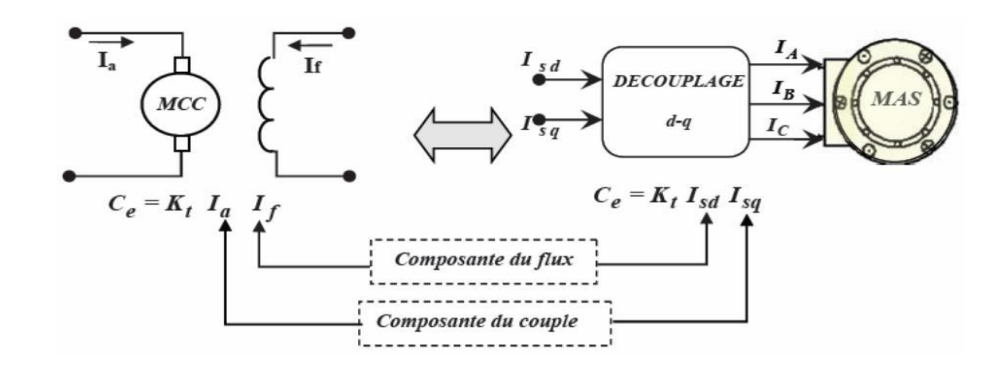

**Fig. II.1 :** Schéma de principe du découplage de la MAS par analogie du MCC

#### <span id="page-32-0"></span>**ІІ.1.2. Les différents types d'orientations des flux**

La commande vectorielle à flux orienté de son nom consiste à orienter le flux, on l'orient selon l'axe «  $d \times$ , Il existe trois types de commande vectorielle à flux orienté selon la nature du flux :

- Commande vectorielle à flux rotorique orienté : «  $\Phi_{dr} = \Phi_r$ ;  $\Phi_{qr} = 0$  ».
- Commande vectorielle à flux statorique orienté : «  $\Phi_{ds} = \Phi_s$ ;  $\Phi_{qs} = 0$ ».
- Commande vectorielle à flux d'entrefer orienté : «  $\Phi_d$  ent =  $\Phi_{ent}$ ;  $\Phi_d$  ent = 0».

#### <span id="page-32-1"></span>**Types de la commande vectorielle**

Tous les travaux de recherches effectués sur ce sujet utilisent deux principales méthodes. La première appelée méthode directe qui à été développée par F. Blaschke, la seconde connue par la méthode indirecte.

#### <span id="page-32-2"></span>**Méthode directe**

Dans ce type de contrôle, le flux est réglé par une contre- réaction, il doit donc être mesuré (capteur) ou estimé. La pulsation statorique ws est directement évaluée à partir de la position du flux dans le repère lié au stator [19].

#### <span id="page-32-3"></span>**Méthode indirecte**

Cette méthode n'utilise pas l'amplitude du flux de rotor mais seulement sa position, elle n'exige pas l'utilisation d'un capteur de flux rotorique mais nécessite l'utilisation d'un capteur ou un estimateur de position (vitesse) du rotor [9].

#### <span id="page-33-0"></span>**Principe de la commande direct du couple**

Le principe est la régulation directe du couple de la machine, par l'application des différents vecteurs de tension de l'onduleur, qui détermine son état. Les deux variables contrôlées sont : le flux statorique et le couple électromagnétique qui sont commandées par des régulateurs à hystérésis. Dans une commande DTC il est préférable de travailler avec une fréquence de calcul élevée afin de réduire les oscillations de couple provoquées par les régulateurs [17].

Un onduleur de tension classique à 2 niveaux permet d'atteindre 7 positions distinctes dans le plan de phase, correspondant aux huit séquences de tension de l'onduleur.

$$
V_s = \frac{\sqrt{2}}{3} U_c \left[ S_a + S_b e^{j\frac{2\pi}{3}} + S_c e^{j\frac{4\pi}{3}} \right]
$$
(II-1)

Les différentes combinaisons des 3 grandeurs ( $S_a$ ,  $S_b$ ,  $S_c$ ) permettent de générer huit positions du vecteur V<sub>s</sub>dont deux correspondant au vecteur nul.

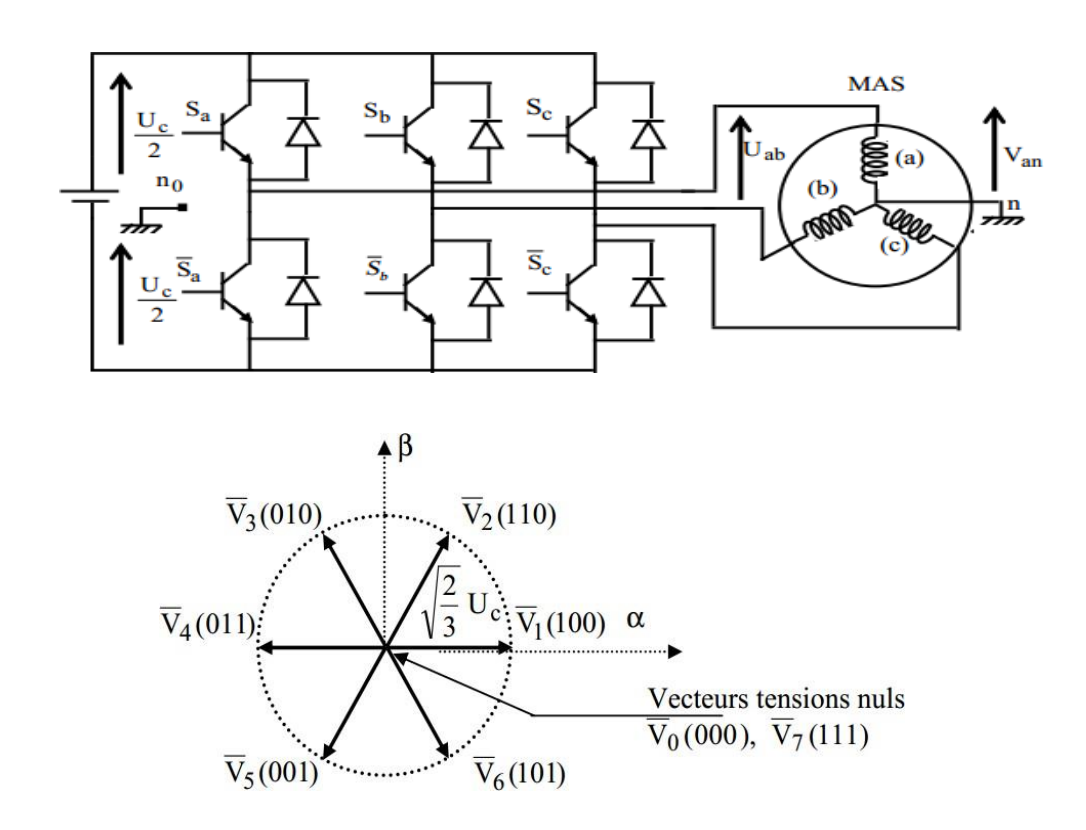

Fig. II.2 : Onduleur de tension et élaboration des vecteurs tensions  $V_s$ 

La méthode la plus simple de piloter l'onduleur consiste en un pilotage directe de l'onduleur par applications successives à la période de commande de l'onduleur Te, des vecteurs Vi non nuls, et des vecteurs nuls  $V_0$ ,  $V_7$ . Le vecteur de contrôle à donc huit possibilités et le seul réglage possible est le temps d'application des vecteurs (période fixe Te).

#### <span id="page-34-0"></span>**Stratégie de la commande DTC**

La stratégie de commande de couple et de flux qui a été proposé par "Takahashi" est basée sur l'algorithme suivant :

- **•** le domaine temporel est divisé en périodes de durée Te réduites (Te  $\leq$ =50  $\mu$ s).
- pour chaque instant, on mesure les courants de ligne et les tensions par phase du MAS.
- on reconstitue les composantes du vecteur de flux statorique.
- on estime le couple électromagnétique du MAS, en utilisant l'estimation du flux statorique et la mesure des courants de lignes.
- on détermine la séquence de fonctionnement de l'onduleur pour commander le flux et le couple suivant une logique qu'on va présenter dans ce que suit [10].

#### **Contrôle de couple électromagnétique et du flux statorique**

#### <span id="page-34-2"></span><span id="page-34-1"></span>**Contrôle du vecteur flux statorique**

L'expression du flux statorique dans le référentiel lié au stator de la machine est obtenue par l'équation suivante [11] :

$$
\overline{s} \Phi t = \int_0^t (V_s - R_s I_s) dt
$$
 (II-2)

Entre deux commutations des interrupteurs de l'onduleur, le vecteur tension sélectionné est toujours le même, d'où on peut écrire:

$$
\overline{\Phi}(t) = \overline{\Phi}(0) + \overline{\Psi} - \int_0^t (R \overline{\mathbf{j}}) dt
$$
 (II-3)

En négligeant le terme résistif, ce qui est une approximation raisonnable aux moyennes et hautes vitesses, la variation du vecteur flux statorique issue de l'application d'un vecteur  $V_s$ à la machine durant un temps court, $\Delta T = t_2 - t_1$ , est donnée par :

$$
\overline{\Phi}(t_2) \approx \overline{\Phi}(t_1) + \overline{\Psi}\Delta T \rightarrow \overline{\Delta}\Phi = \overline{\Phi}(t_2) - \overline{\Phi}(t_1) \approx \overline{\Psi}\Delta T
$$
 (II-4)

On constate alors que l'extrémité du vecteur flux statorique se déplace le long d'une droite d'axe colinéaire à celui du vecteur tension imposé par l'onduleur de tension à la machine  $(Fig.II.3)$ :

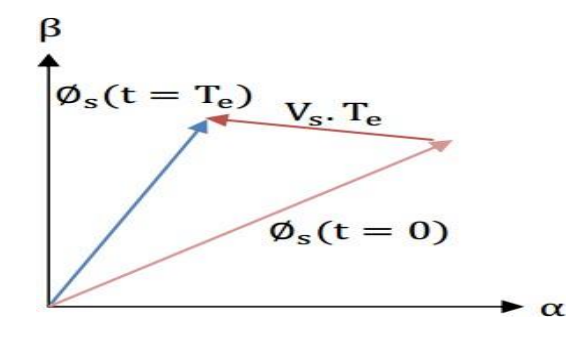

Fig. II.3 : Application d'une vecteur tension statorique qui permet de diminuer le module du flux statorique

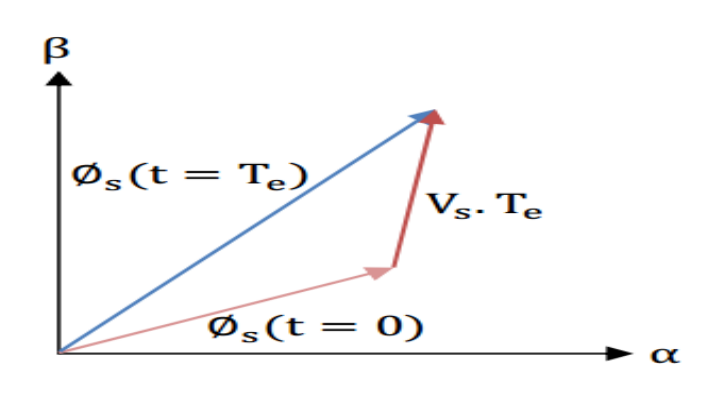

**Fig. II.4 :** Application d'un vecteur tension statorique qui permet d'augmenter le module du flux statorique.

Le déplacement du vecteur flux statorique va être assuré par l'application successive des vecteurs tension fournis par l'onduleur de tension. De plus, selon le vecteur tension appliqué, on peut agir sur la valeur du module du flux statorique, Fig. II.3. et Fig. II.4.Ainsi, selon le choix du vecteur tension statorique sur les intervalles successives de la durée de la période d'échantillonnage Te, on peut faire suivre à l'extrémité du vecteur flux statorique une trajectoire quasi circulaire et maintenir l'amplitude du flux proche d'une valeur de référence constante. Cette conclusion est illustrée par la Figure. II.5.qui prend pour exemple une machine asynchrone alimentée par un onduleur de tension à deux niveaux. On maintient le flux statorique dans une bande d'hystérésis centrée sur le flux de référence [12].

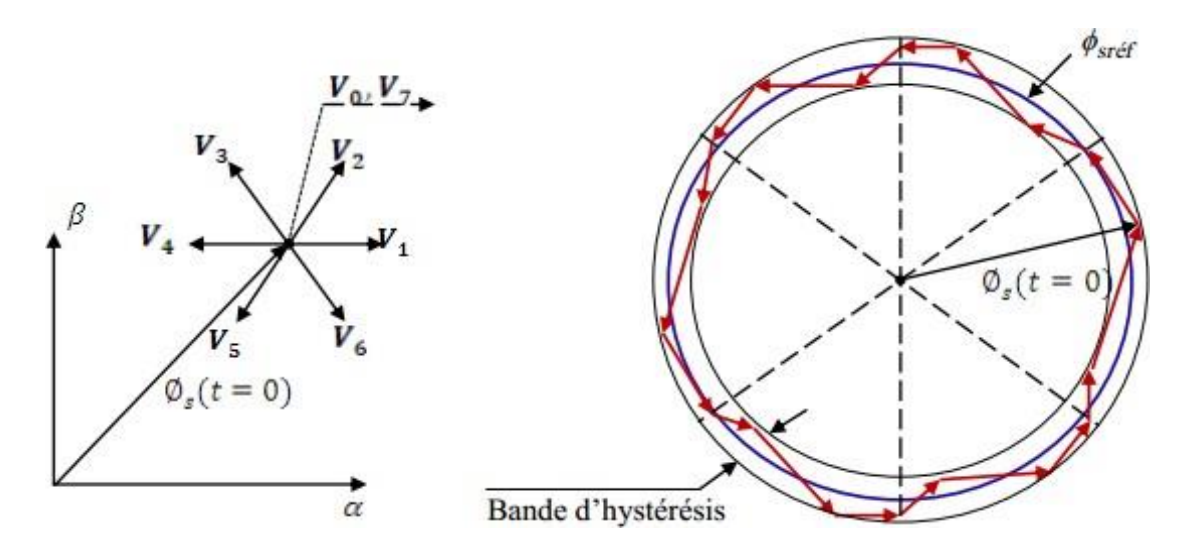

**Fig. II.5 :** Trajectoire du flux statorique.

#### **Contrôle du couple électromagnétique**

<span id="page-36-0"></span>En fonction du flux statorique et du flux rotorique on peut obtenir le couple électromagnétique de la façon suivante [13].

$$
C_{em} = K_c(\vec{\Phi}_s * \vec{\Phi}_r)
$$
 (II-5)

 $K_c$ : est une constante dépendant des paramètres de la machine.

 $\Phi_{\rm s}$ : Est le vecteur de flux statorique.

 $\Phi_r$ : Est le vecteur de flux rotorique.

Avec :

$$
K = \frac{3 * pM_{sr}}{2(\sigma * l_s * l_r)}
$$
(II-6)

Le flux statorique et le flux rotorique peuvent se mettre sous la forme complexe suivante :

$$
\vec{\Phi}_{s} = [\Phi_{s}, \theta_{s}] = \Phi_{s} * e^{j\theta_{s}}
$$
\n
$$
\vec{\Phi}_{r} = [\Phi_{r}, \theta_{r}] = \Phi_{r} * e^{j\theta_{r}}
$$
\n(II-7)

Où  $\Phi_s$  et  $\Phi_r$  sont les modules du flux statorique et du flux rotorique à l'instant «  $t_0$ ».

$$
\{\n\begin{aligned}\n\|\Phi_s\| &= \sqrt{\Phi_{sa}^2 + \Phi_{s\beta}^2} \\
\arg \Phi_s &= \tan^{-1} \frac{\Phi_{s\beta}}{\Phi_{sa}}\n\end{aligned}\n\tag{II-8}
$$

Le couple peut être récrié de la forme suivante :

$$
C_{em} = K_c ||\tilde{\Phi}_s||. ||\tilde{\Phi}_r|| \sin(\delta_0) \text{ Avec } \delta_0 = \theta_s - \theta_r \tag{II-9}
$$

 $Où δ<sub>0</sub>est l'angle entre les vecteurs flux stationique et rotorique.$ 

On peut supposer que le flux statorique suit sa référence parce qu'il est maintenu dans une bande d'hystérésis, la forme du couple devient

$$
C_{em} = K_c \Phi_{\text{sref.}} \Phi_r * \sin(\delta_0)
$$
 (II-10)

#### <span id="page-37-0"></span>**Sélection des vecteurs de tension**

Le choix du vecteur  $\bar{V}$  dépend de la position de  $\bar{\phi}$  dans le référentiel  $(\alpha, \beta)$ , de la variation souhaitée pour le module de $\Phi_s$ , de la variation souhaitée pour le couple, et du sens de rotation de<sup>T</sup> $\Phi$ .

L'espace d'évolution de  $\overline{\phi}$  dans  $(\alpha, \beta)$  est décomposé en six zones i, avec i = [1,6], tel qu'il est représenté sur la figure ci-dessous.

Lorsque le flux se trouve dans une zone i, le contrôle du flux et du couple peut être assuré en sélectionnant l'un des huit vecteurs tensions suivants [15]:

- $\mathbf{\hat{S}}$  Si $V_{+1}$ est sélectionné alors l'amplitude du flux croit et le couple croit.
- ❖ Si ̅ −1est sélectionné alors l'amplitude du flux croit et le couple décroît.
- $\mathbf{\hat{y}}$  Si $\bar{V}_{+2}$ est sélectionné alors l'amplitude du flux décroît et le couple croit.
- ❖ Si ̅ −2est sélectionné alors l'amplitude du flux décroît et le couple décroît.
- ❖ Si ̅ <sup>0</sup>ou ̅ <sup>7</sup>est sélectionné le vecteur flux s'arrête et le couple décroît si la vitesse est positive et croit si la vitesse est négative.

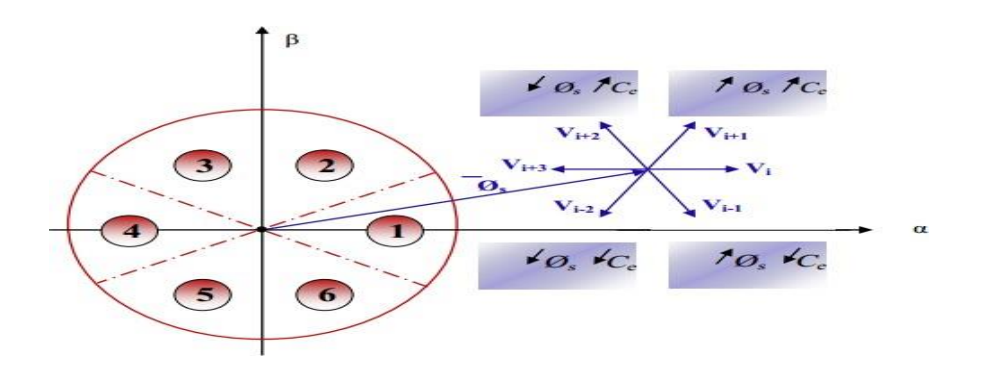

**Fig. II.6 :** Sélection du vecteur tension selon la zone  $N = i$ 

#### <span id="page-38-0"></span>**Estimation du flux statorique**

L'estimation du flux peut être réalisée à partir des mesures des grandeurs statoriques courants et tension de la machine.

A partir de l'équation:

$$
\Phi_{s} = \int_{s} (\bar{V}_{s} - R_{s}I_{s}) dt
$$
 (II-11)

Le vecteur flux statorique est calculé à partir de ses deux composantes biphasées d'axes (α,β),tel que:

$$
\mathbf{\bar{\Phi}} = \mathbf{\Phi}_{s\alpha} + \mathbf{j}\mathbf{\Phi}_{s\beta} \tag{II-12}
$$

Pour calculer les composantes  $i_{s\alpha}$ , is  $\beta$ du vecteur de courant statorique, nous utilisons latransformation de Concordia, à partir des courants (isa, isb, isc)mesurés, soit

$$
I_s = I_{s\alpha} + j I_{s\beta} \tag{II-13}
$$

$$
I_{s\alpha} = \sqrt{\frac{2}{3}} i_{sa}
$$
  
\n
$$
I_{s\beta} = \frac{1}{\sqrt{2}} (i_{sb} - i_{sc})
$$
\n(II-14)

On obtient ainsi  $V_{s\alpha,s\beta}$ , à partir de la tension d'entrée de l'onduleur  $U_0$  et des états de commande  $(S_a, S_b, S_c)$ , soient [17]:

$$
\begin{aligned}\nV_{sa} &= \sqrt{\frac{2}{3}} U \left( S - \frac{1}{2} \mathcal{S}_{b} + S \right) \\
V_{s\beta} &= \frac{1}{\sqrt{2}} U \left( S - S \right) \\
V_{s\beta} &= \frac{1}{\sqrt{2}} U \left( S - S \right)\n\end{aligned} \tag{II-15}
$$

Le module et la phase du flux statorique s'écrivent :

$$
|\Phi_{s}| = \sqrt{\Phi_{s\alpha} + \Phi_{s\beta}}
$$
 (II-16)

$$
\theta_{s} = \operatorname{arctg}^{\Phi_{s\beta}}_{\Phi_{s\alpha}} \tag{II-17}
$$

#### <span id="page-39-0"></span>**Estimation du couple électromagnétique**

Le couple peut se mettre sous la forme suivante :

$$
C_{em} = (\Phi_{\text{sa}} i_{\text{sp}} - \Phi_{\text{sp}} i_{\text{sa}}) \tag{II-18}
$$

#### <span id="page-39-1"></span>**Elaboration des Contrôleurs**

#### <span id="page-39-2"></span>**Correcteur de flux**

Son but est de maintenir l'extrémité du vecteur  $\overline{\phi}$ , dans une couronne circulaire comme le montre la figure ci-dessous.

La sortie de la correction doit indiquer le sens d'évolution du module de,  $\overline{\phi}$  afin de sélectionner le vecteur tension correspondant.Pour cela un simple correcteur à hystérésis à deux niveaux convient parfaitement, et permet de plus d'obtenir de très bonnes performances dynamiques [17].

La sortie du correcteur, représentée par une variable booléenne  $Cflx$  indique directement si l'amplitude du flux doit être augmentée  $(Cf l x = 1)$ ou diminuée  $(Cf l x = 0)$ de façon à maintenir :

$$
|(\Phi_s)_{ref} - \Phi_s| \le \Delta \Phi_s \tag{II-19}
$$

Avec :  $(\Phi_s)_{ref}$ est flux de référence, $\Delta \Phi_s$  est la largeur d'hystérésis du correcteur.

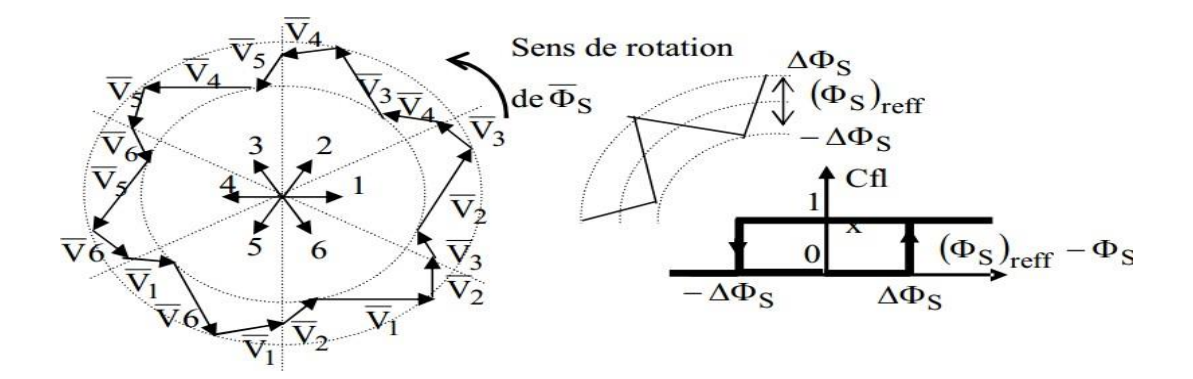

Fig. II.7 : Correcteur du flux à hystérésis et sélection des vecteurs tensions correspondantes.

#### <span id="page-39-3"></span>**Correcteur du couple à deux niveaux**

Ce correcteur est identique à celui utilisé pour le contrôle du module de  $\bar{\phi}$ . N'autorise le contrôle du couple que dans un seul sens de rotation. Ainsi seuls les vecteurs  $\bar{\mathcal{K}}_1$  et  $\bar{\mathcal{K}}_2$ ,

peuvent être sélectionnés pour faire évoluer le fluxQ. Par conséquent, la diminution du couple est uniquement réalisée par la sélection des vecteurs nuls,

Avec ce correcteur, pour inverser le sens de rotation de la machine il est nécessaire de croiser deux phases de la machine. Cependant ce correcteur est plus simple à implanter. De plus en sélectionnant correctement les vecteurs nuls suivant les zones Ni, on s'aperçoit que pour chaque zone i, il y a un bras de l'onduleur qui ne commute jamais, et permet ainsi de diminuer la fréquence moyenne de commutation des interrupteurs, diminuant ainsi les pertes par commutation au niveau de l'onduleur [16].

#### <span id="page-40-0"></span>**Elaboration de la table de commande**

D'Après le principe de la DTC**,** la sélection adéquate du vecteur tension, à chaque période d'échantillonnage, est faite pour maintenir le couple et le flux dans les limites des deux bandes à hystérésis. En particulier la sélection est effectuée sur la base de l'erreur instantanée du flux et du couple [14].

En considérant le vecteur flux quans le référentiel statorique divisé en six secteurs, les vecteurs  $\bar{W} \bar{W}_1$  et  $\bar{V}_{i+1}$  peuvent être sélectionnés pour augmenter son amplitude. Inversement la décroissance de  $\overline{\Phi}$  peut être obtenue par la sélection des vecteurs  $N_{+2}$ ,  $N_{-2}$  et  $N_{+3}$ le vecteur nul n'affecte pratiquement pas le vecteur flux statorique, à l'exception d'un petit affaiblissement due à la chute de tension statorique R<sub>s</sub>.  $\bar{I}_s$ 

Le tableau (II.01) résume l'action combinée de chaque configuration sur le flux statorique et le couple.

.**Tableau (II.01)** : Table de commutation généralisée

|                              | <b>Augmentation</b>        | <b>Diminution</b>                  |
|------------------------------|----------------------------|------------------------------------|
| $\mathbf{\Phi}_{\mathbf{S}}$ | $Vi, V_{i-1}$ et $V_{i+1}$ | $V_{i+2}$ , $V_{i-2}$ et $V_{i+3}$ |
| $\mathbin{\smash{\cup}}$ em  | $V_{i-1}$ et $V_{i+2}$     | $V_{i-1}$ et $V_{i-2}$             |

#### <span id="page-40-1"></span>**Table de commande du flux**

Le tableau de commande du flux résume, de façon générale, les séquences de tension actives à appliquer pour augmenter ou diminuer le module du flux statorique en fonction du secteur [14].

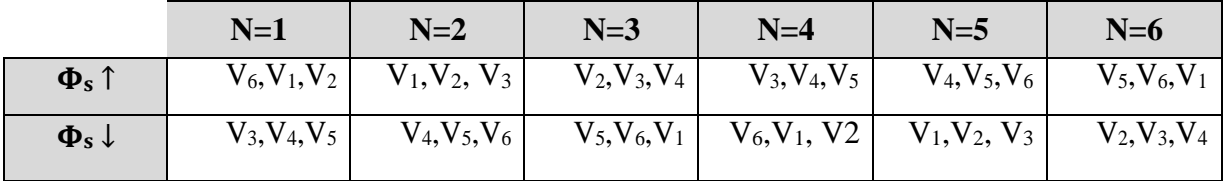

#### **Tableau (II.02) :** Table de commande du flux

#### <span id="page-41-0"></span>**Table de commande du couple**

Le tableau de commande du couple montre les séquences des vecteurs de tension actifs à appliquer selon le secteur, pour augmenter ou diminuer la valeur algébrique du couple.

**Tableau (II.03) :** Table de commande du couple

|                                         | $N=1$      | $N=2$      | $N=3$      | $N=4$      | $N=5$      | $N=6$      |
|-----------------------------------------|------------|------------|------------|------------|------------|------------|
| $C_{em}$ î                              | $V_2, V_3$ | $V_3, V_4$ | $V_4, V_5$ | $V_5, V_6$ | $V_6, V_1$ | $V_1, V_2$ |
| $\mathrm{C}_{\mathrm{em}}$ $\downarrow$ | $V_5, V_6$ | $V_6, V_1$ | $V_1, V_2$ | $V_2, V_3$ | $V_3, V_4$ | $V_4, V_5$ |

#### <span id="page-41-1"></span>**Elaboration de la table de commutation pour le flux et le couple**

Finalement, la comparaison des tables de commande du module du flux statorique et du couple électromagnétique permet la synthèse finale d'une seule table de commande, mais on peut la décomposer en deux autres tables, la première avec vecteurs tension actives et la deuxième avec vecteurs tension nuls :

#### <span id="page-41-2"></span>**Elaboration de la table de commutation sans séquences nulles**

Cette table commande nous montre les différents vecteurs de tension actifs à appliquer afin de pouvoir maintenir le module du flux statorique et le couple électromagnétique à l'intérieur des bandes d'hystérésis. En revanche, l'idée de n'appliquer que des séquences de tension non nulle n'est pas optimale, parce que l'absence de séquences de tension nulle contribue à l'augmentation du le nombre de commutations et donc augmenter les pertes.

Pour définir cette table de commutation sans les séquences nulles, nous avons supposé que la sortie du régulateur du couple ne prend que deux états, comme le régulateur du flux [13].

Les séquences qui correspondent à *ccpl* nulles sont ignorées (voir Tableau.II.04). La table suivante illustre cette modification.

| N              |          | $N=1$          | $N=2$          | $N=3$          | $N=4$          | $N=5$          | $N=6$          |
|----------------|----------|----------------|----------------|----------------|----------------|----------------|----------------|
| <b>Cflx</b>    | Ccpl     |                |                |                |                |                |                |
| $\overline{0}$ | $\theta$ | V <sub>5</sub> | V <sub>6</sub> | V1             | V <sub>2</sub> | V3             | V <sub>4</sub> |
| $\theta$       |          | V <sub>3</sub> | V <sub>4</sub> | V <sub>5</sub> | V <sub>6</sub> | V <sub>1</sub> | V <sub>2</sub> |
|                | $\theta$ | V <sub>6</sub> | V <sub>1</sub> | V <sub>2</sub> | V <sub>3</sub> | V <sub>4</sub> | V <sub>5</sub> |
|                |          | V <sub>2</sub> | V <sub>3</sub> | V <sub>4</sub> | V <sub>5</sub> | V <sub>6</sub> | V <sub>1</sub> |

**Tableau (II.04) :** Table de commutation avec les vecteurs tension actif

Dans ce cas, si sont égaux à 1 alors, on applique un vecteur tension qui fait augmenter le flux et le couple, et si elles sont égales à 0 on applique alors un vecteur tension qui exige une diminution du flux et du couple.

#### <span id="page-42-0"></span>**Elaboration de la table de commutation avec séquences nulles**

Selon la position du vecteur flux dans le plan  $(α, β)$ , on définit une table définissant le vecteur tension à appliquer pour chaque combinaison des variables  $\text{c}$ c $\text{p}$ l et  $\text{c}$ flx.

Le vecteur tension qui est appliqué à la machine, et la séquence des niveaux de phase et les signaux de commande de l'onduleur se font à l'aide du tableau du TAKAHACHI tableau (II.05) Ce tableau est synthétisé à partir des règles qualitatives d'évolution du couple et du flux statorique [13].

| $Cf$ lx        | ccpl     | $N=1$          | $N=2$          | $N=3$          | $N=4$          | $N=5$          | $N=6$          |
|----------------|----------|----------------|----------------|----------------|----------------|----------------|----------------|
| $\overline{0}$ | $\theta$ | V <sub>0</sub> | V <sub>7</sub> | V <sub>0</sub> | V7             | V <sub>0</sub> | V <sub>7</sub> |
| $\overline{0}$ |          | V3             | V <sub>4</sub> | V <sub>5</sub> | V <sub>6</sub> | V <sub>1</sub> | V <sub>2</sub> |
|                | $\theta$ | V7             | $_{\rm V0}$    | V7             | V <sub>0</sub> | V <sub>7</sub> | V <sub>0</sub> |
|                |          | V <sub>2</sub> | V <sub>3</sub> | V4             | V5             | V <sub>6</sub> | V <sub>1</sub> |

**Tableau (II.05) :** Table de commutation avec les vecteurs tension nuls

#### <span id="page-43-0"></span>**Structure Générale du Contrôle Direct du Couple**

Le schéma bloc de la Figure. II.8., représente le synoptique d'une commande de la machine asynchrone basée sur la stratégie de commande directe du couple avec une table de commutation donnée ci-dessus.

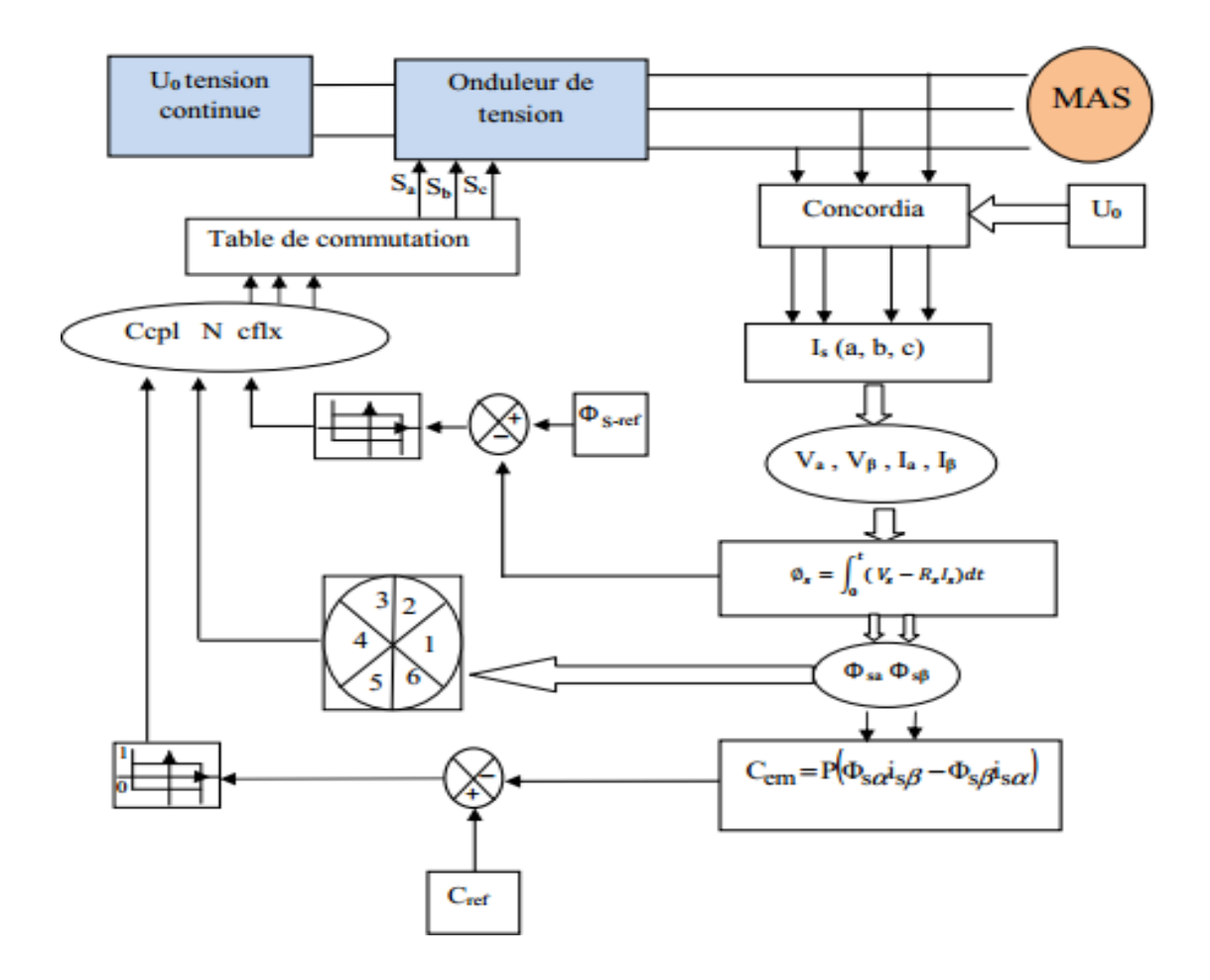

**Fig. II.8 :** Schéma structurel de la DTC appliquée à une machine asynchrone

#### <span id="page-43-1"></span>**Réglage de vitesse**

Plusieurs types de réglage peuvent être appliqués. Le plus simple est le réglage classique avec un régulateur PI Le régulateur de vitesse permet de déterminer le couple de référence nécessaire à la commande directe du couple afin que la vitesse puisse suivre la référence voulue.

La fonction de transfert de ce régulateur est donnée par :

$$
F_R(s) = K_p + \frac{K_i}{s}
$$
 (II-20)

Où s est l'opérateur dérivé de LAPLACE

Et le processus à régler se définit à partir de l'équation mécanique :

$$
\omega_s = \frac{1}{f = j} \left( c_{em}(s) - \varphi \right) \tag{II-21}
$$

D'où le diagramme fonctionnel de réglage de vitesse :

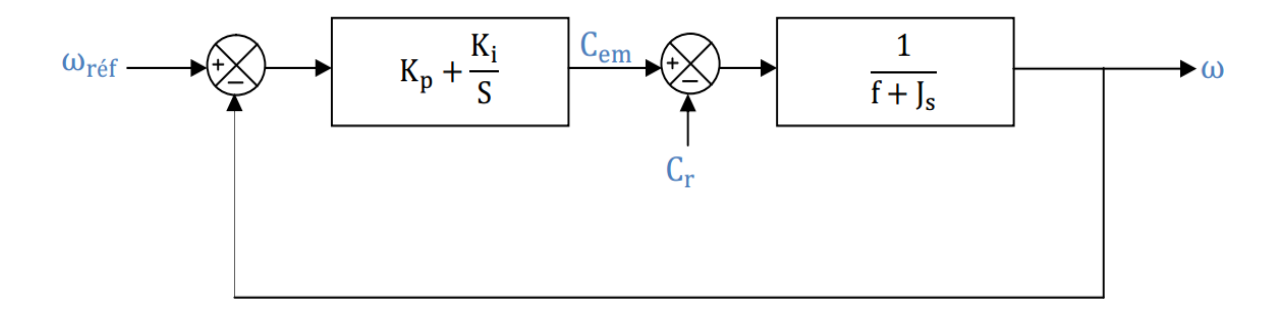

**Fig. II.9 :** Diagramme fonctionnel de réglage de vitesse.

La fonction de transfert en boucle fermée avec un couple résistant nul est donnée par :

$$
H(s) = \frac{\omega}{\omega_{\text{ref}}} = \frac{1 + \frac{K_p}{K_i}S}{\frac{1}{K_i}S^2 + \frac{I_f + K_p}{K_i} + 1}
$$
(II-22)

Dans le cas de l'utilisation d'un régulateur PI classique, ω s'écrit alors :

$$
\omega = \frac{1 (K_p S + K_i)}{f + JS}
$$
 (II-23)

Cette fonction de transfert possède une dynamique de $2^{eme}$ ordre, dont la forme canonique

$$
\frac{k}{\frac{1}{\omega n^2}S^2 + \frac{2\zeta}{\omega n}S + 1}
$$
 (II-24)

Par comparaison on obtient alors :

$$
\begin{aligned}\n\frac{\mathbf{j}}{\mathbf{k}_i} &= \frac{1}{\omega^2} \\
\frac{2 \xi}{\omega_n} &= \frac{(\mathbf{f} + \mathbf{k})}{\mathbf{k}_i}\n\end{aligned}\n\tag{II-25}
$$

Pour un coefficient d'amortissement  $\xi = 1$  et une pulsation  $\omega_n$  donnée, on obtient:

$$
K_p = 2j\omega_n - f
$$
  
\n
$$
K_i = j\omega_n^2
$$
\n(II-26)

## <span id="page-45-0"></span>**Conclusion**

Dans ce chapitre, nous avons présenté le principe du contrôle direct du couple, puis un analyse en particulier sur le couplage et la dynamique du contrôle entre le flux statorique et le couple électromagnétique. Après cela, nous avons développé l'estimation des deux grandeurs de contrôle qui sont le flux et le couple. Puis, nous avons élaborerons le modèle des contrôleurs à hystérésis impliqués dans les structures générales de la commande.

Dans le chapitre suivant, nous présenterons et discuterons les résultants de simulation du système.

# **CHAPITRE III** *Simulation du système*

#### <span id="page-47-0"></span>**Introduction**

Après l'étude théorique, nous présentons une analyse par simulation numérique sous l'environnement Matlab-Simulink.

le présent chapitre sera consacré à la présentation d'une multitude de tests sur les deux méthodes de commande présentées précédemment afin de pouvoir faire une comparaison aux niveaux des performances, notamment celles relatives à la robustesse vis-à-vis de la variation de la charge, et l'inversion du sens de rotation.

#### **Simulation de la commande directe du couple (DTC)**

<span id="page-47-1"></span>Une simulation de la commande directe du couple a été effectuée en SIMULINK dans un environnement MATLAB pendant (2 secondes) comme suit:

#### <span id="page-47-2"></span>**Essai à vide**

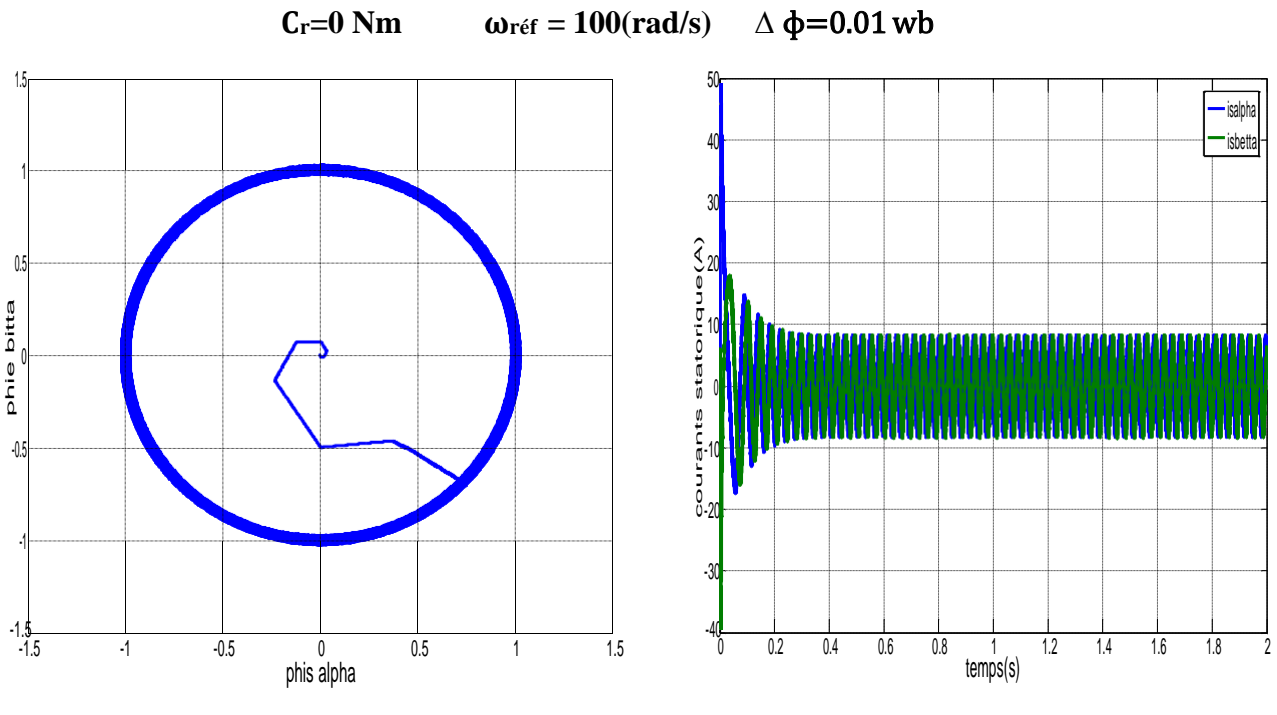

a- flux  $\phi_{sb}$  en fonctionde  $\phi_{sa}$  b- Les courants statorique is alpha is betta (A)

**Fig. III.1:** Evolution du flux statorique et du courant dans le repère  $(\alpha, \beta)$ 

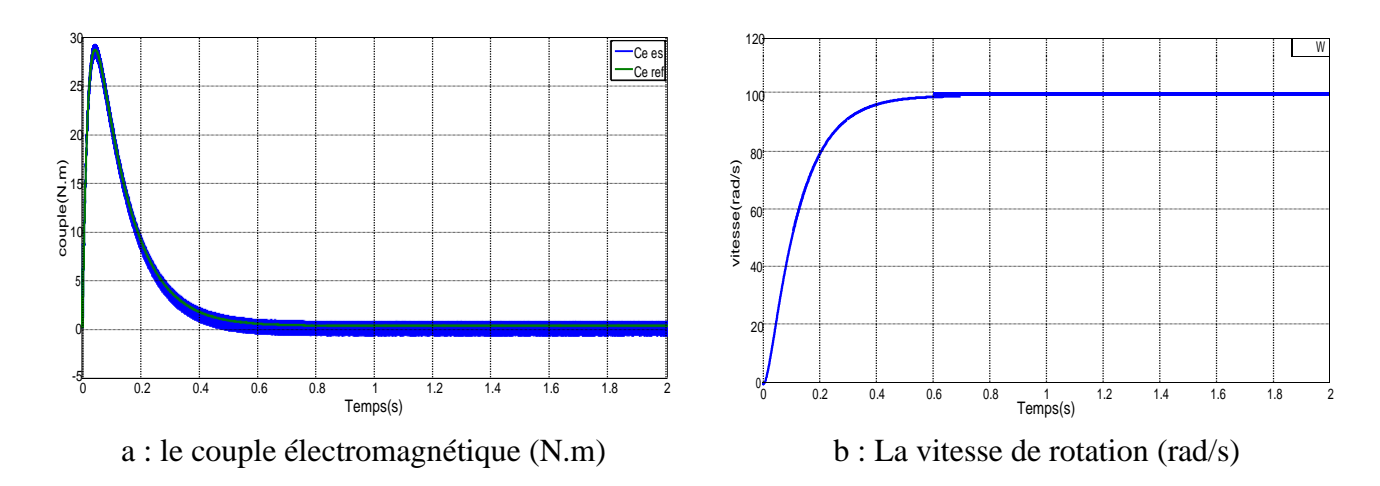

**Fig. III.2:** Evolution des grandeurs mécanique

La (Fig.III.2) montre les performances de la régulation, on note une nette amélioration en régime dynamique ou la vitesse est obtenue sans dépassement au bout d'un temps t=0.6s. En effet pour le premier ordre le régime permanent est considéré atteint à 63% de la vitesse nominale.

Après le démarrage de la machine on remarque qu'une augmentation du couple jusqu'à 28 N.m puis diminue et stabilisé au voisinage de zéro. Puisque il n'ya pas de charge. Au démarrage le courant statorique est maintenu constant. Par ailleurs la (Fig.III.2) présente l'évolution du flux statorique dans le repère biphasé  $(\alpha, \beta)$ . La valeur de référence du flux est, dans ce cas égale à 1wb. Lors du démarrage, nous observons des ondulations qui sont dues, en partie, à l'influence du terme résistif dans le calcul et le contrôle du flux à faible vitesse du moteur. En fréquences.<br>
La (Fig.III.2)<br>
régime dynam<br>
effet pour le prominale.<br>
Après<br>
jusqu'à 28 N.1<br>
Au démarrage<br>
l'évolution du<br>
dans ce cas ég<br>
partie, à l'influmoteur.<br>
Essai Variat<br>
Les rés<br>  $\omega_{\text{ref}} = 100 \text{ (rad}$ <br>
suivante

#### <span id="page-48-0"></span>**Essai Variation de la vitesse**

Les résultats de simulation obtenus pour le changement de la référence de vitesse de  $\omega_{\text{ref}} = 100$  (rad /s) à  $\omega_{\text{ref}} = 150$  (rad/s) rad s à l'instant t=1s, sont représentés dans la figure suivante :

Lorsqu'en augmentant la vitesse, on constate une augmentation du couple pendant une courte période.

La trajectoire du flux statorique est pratiquement circulaire, le flux atteint sa référence de contrôle sans aucun dépassement de la bande d'hystérisée.

Ainsi les courants statorique sont influencés par la variation de vitesse, et clairement influés en fréquences.

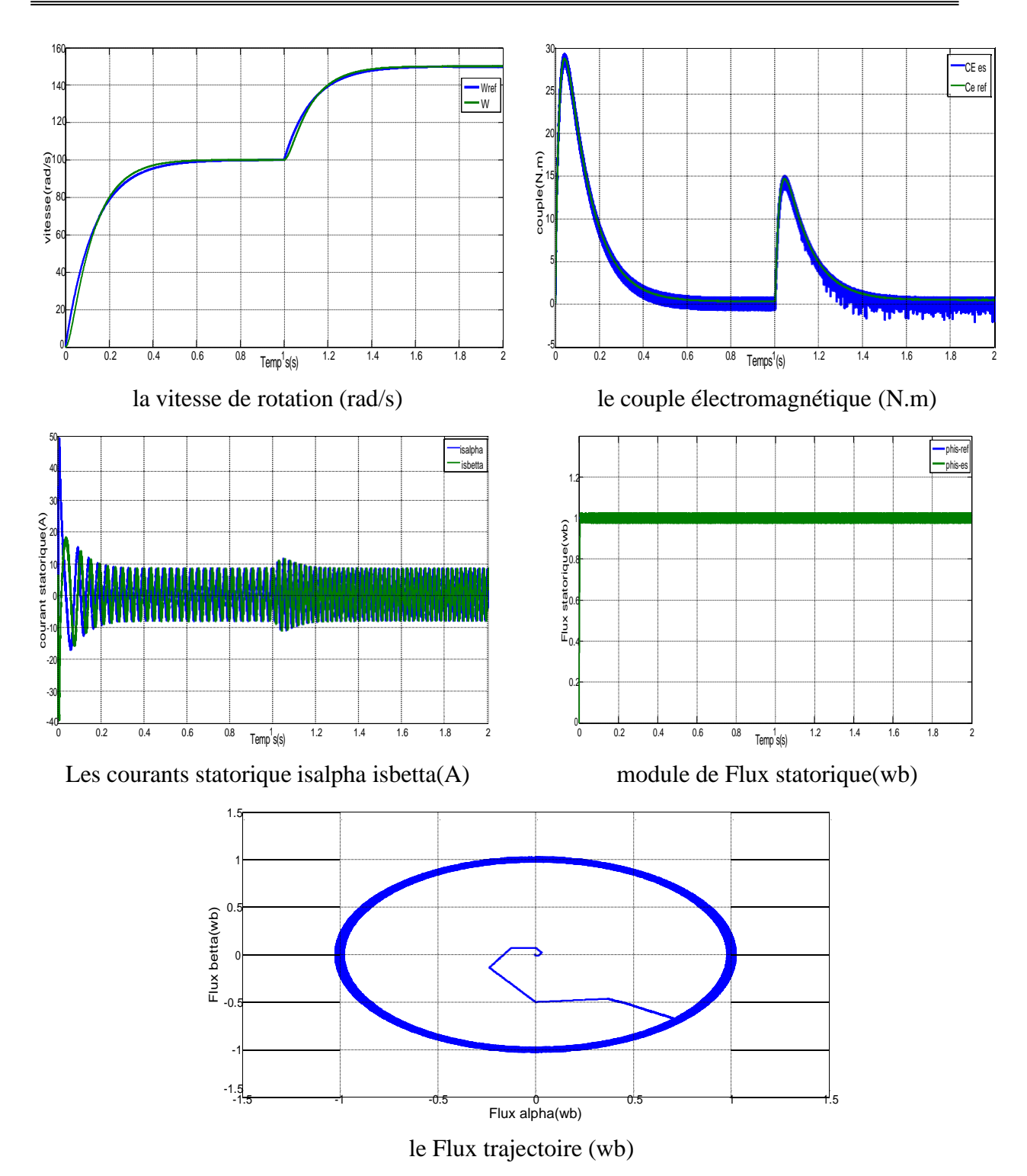

**Fig. III.3:** Test de robustesse à la variation de la vitesse.

#### **III.1.3 Essai d'inversion de vitesse**

Nous avons simulé les commandes pour un changement du sens de rotation de la vitesse de (+100 rad/s à -100 rad/s), à partir de l'instant (t=1 s). Les résultats de simulations sont illustrés par la Fig.III.4.

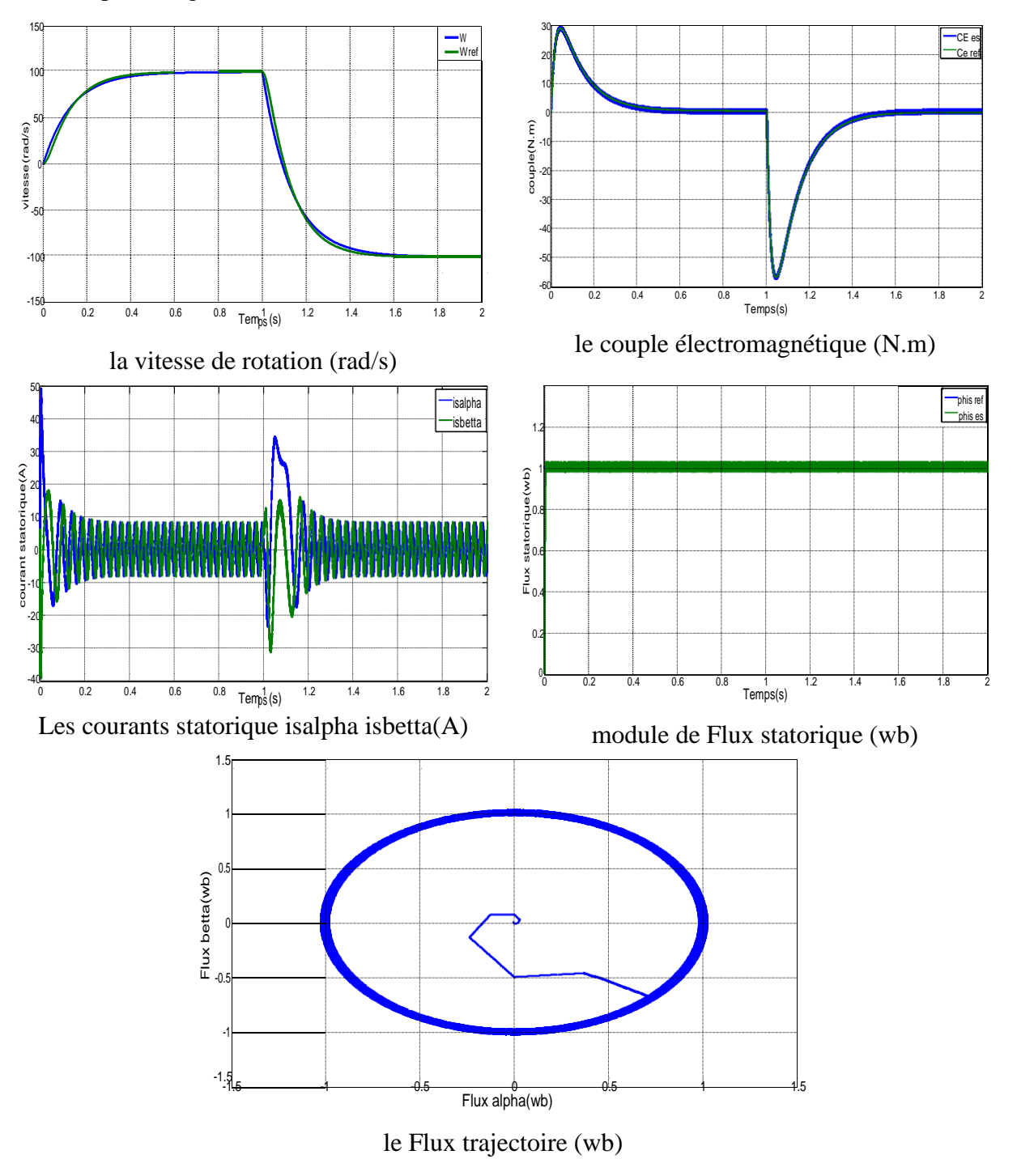

**Fig. III.4:** Test de robustesse à l'inversion de la vitesse.

Ce test est fait pour montrer la robustesse de la commande DTC vis-à-vis des variations brusques de vitesse de rotation, en appliquant un changement de la consigne de 100 rad/sec  $\hat{a}$  -100 rad/sec à partir de t =1 sec.

Suivent de ce test de l'inversion du sens de rotation de vitesse (100 rad/sec a -100 rad/sec) les résultats montrent la robustesse cet estimateur et on peut affirmer que la commande DTC est robuste vis-à-vis aux perturbations extérieures le couple résistant.

#### <span id="page-51-0"></span>**III.1.4. Essai variation de la charge**

Les courbes de la Fig. III.5, ont été obtenues suite à une opération de démarrage à vide puis en fait subir à la machine une charge représentant une succession d'échelons (10 N.m). À partir de l'instant (t= 1 s).

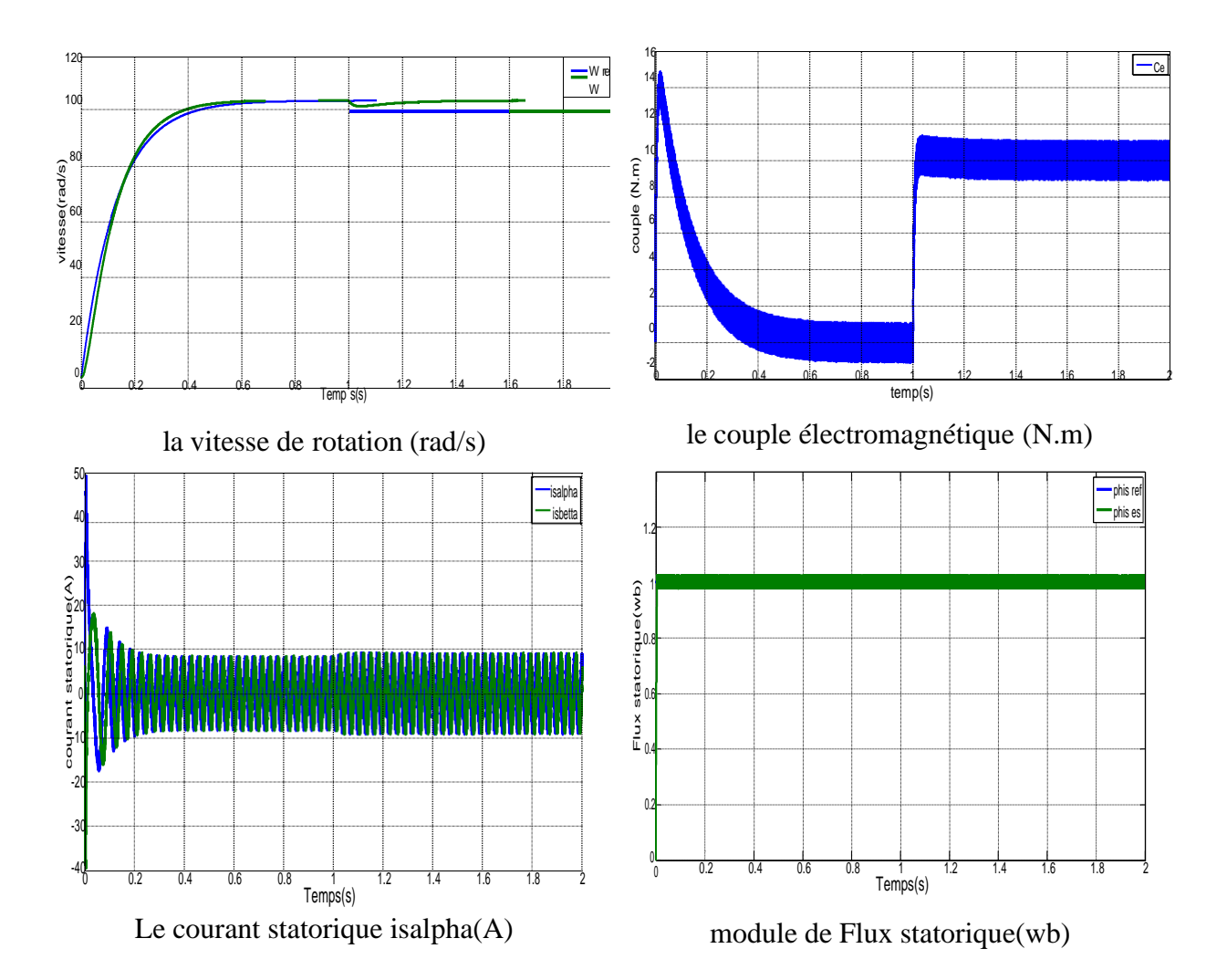

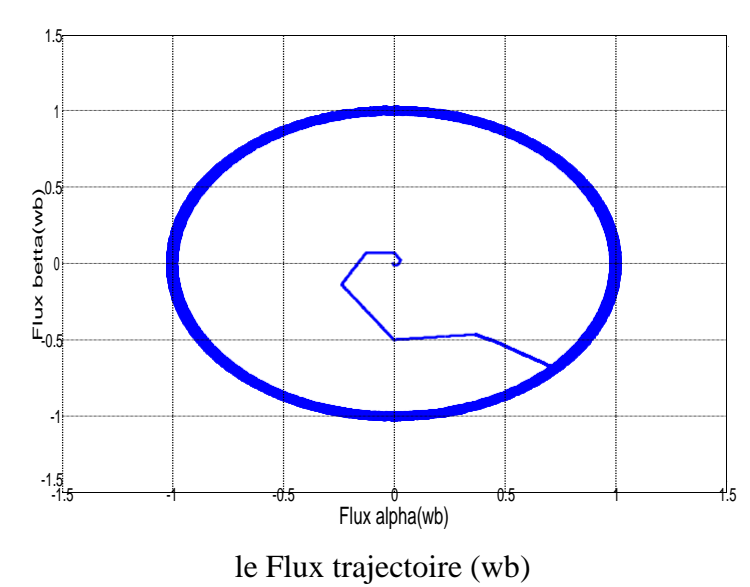

**Fig. III.5:** Test de robustesse à la variation de la charge

Au démarrage, le couple électromagnétique atteint sa valeur maximale de 28 N.m et se stabilise à une valeur pratiquement nulle en régime permanent après un temps de démarrage 1s puis stabilise pour une valeur finale 10 N.m avec une oscillation importante pour couple de charge 10 N.m ; En plus en remarque que la vitesse suivre la valeur de référence après 0.6s avec un pic à 1s c'est-à-dire l'application de la charge.

Le flux est piégé dans une couronne quelque soit la charge appliquée, ce qui montre que la constance du flux en dépit de la charge. On conclut que le couple et le flux sont découplés.

#### **Simulation de la commande vectorielle directe (FOC)**

<span id="page-53-0"></span>Une simulation de la commande vectorielle directe par orientation du flux rotorique a été effectuée en SIMULINK dans un environnement MATLAB pendant (2 secondes) comme suit:

#### <span id="page-53-1"></span>**Essai à vide**

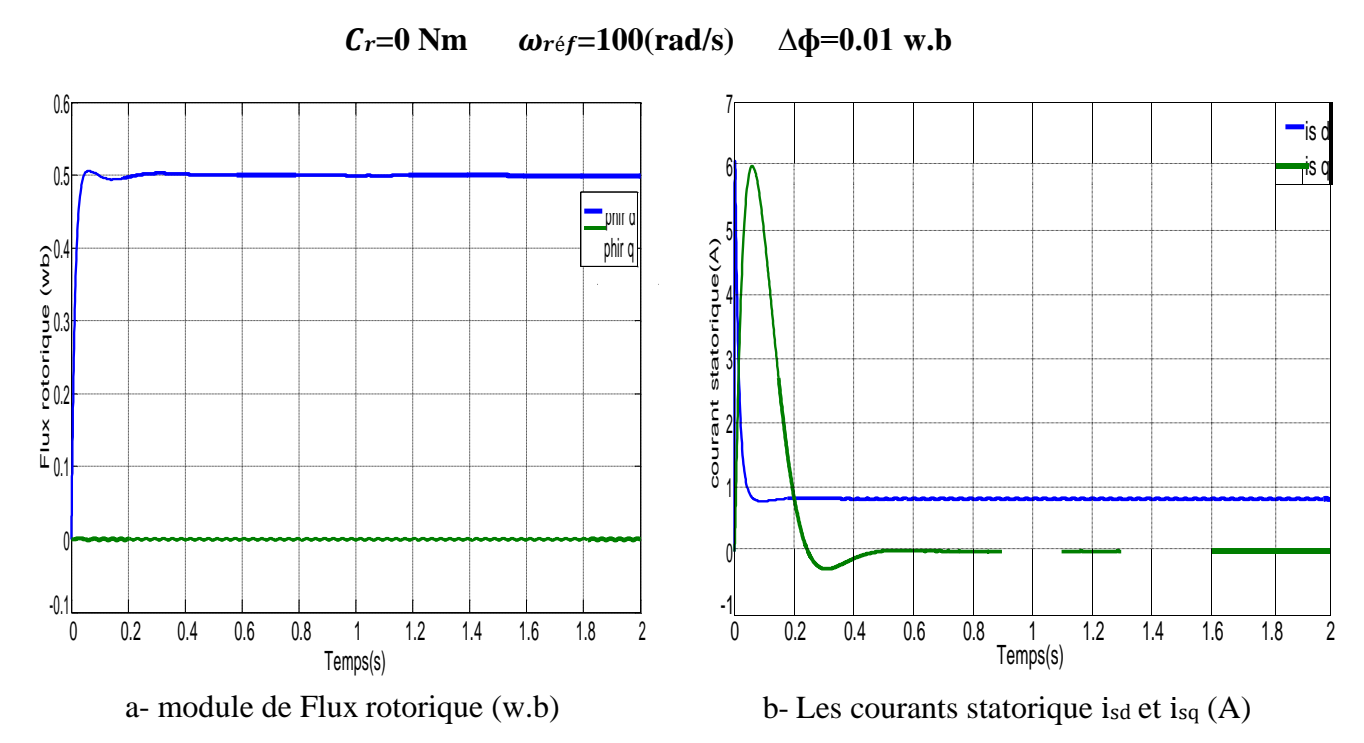

**Fig. III.6:** Evolution du flux rotorique et du courant dans le repère (d. q)

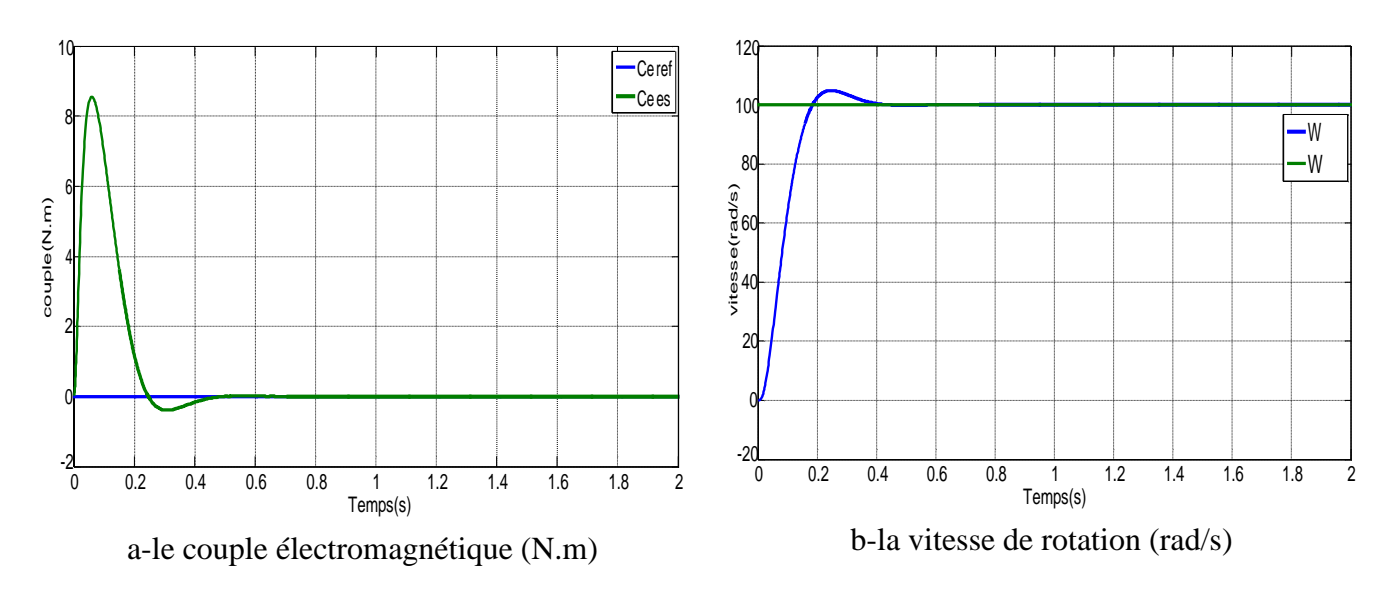

**Fig. III.7:** Evolution des grandeurs mécanique (FOC)

#### <span id="page-54-0"></span>**III.2.2. Essai variation de la vitesse**

Dans cet élément nous à réaliser la commande vectorielle directe. La validation est faite pour la commande avec boucle de vitesse.

Le but est de choisir la meilleure réponse qui nous donne une meilleure qualité d'établissement du couple dans les deux cas de contrôles.

D'après les résultats obtenus, les Fig. III.8.

Pour diverses valeurs de vitesse ( $\omega$  = 100, 150 rad/sec), à partir de l'instant (t= 1 s), le temps d'établissement du couple.

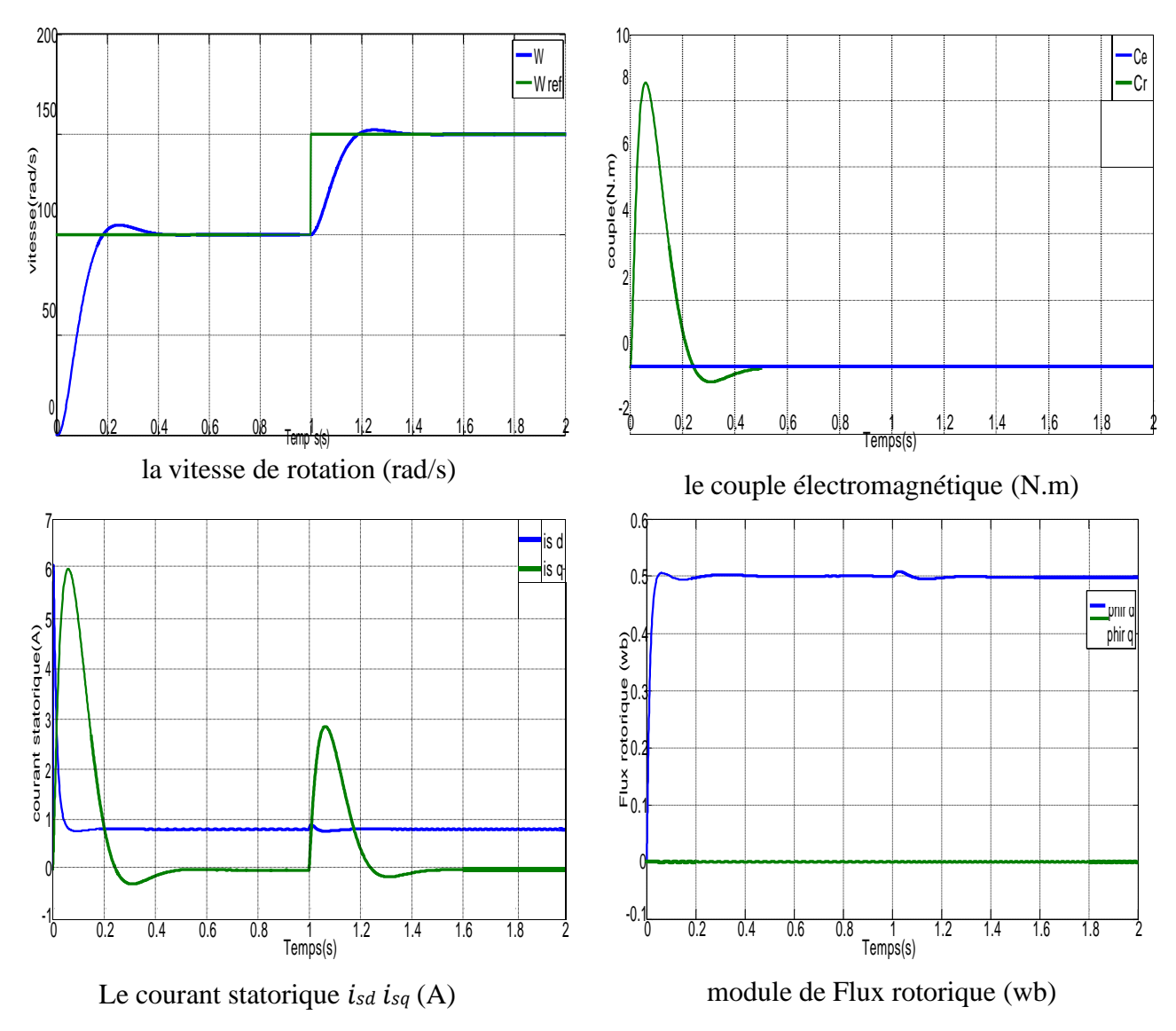

**Fig. III.8:** Test de robustesse à la variation de la vitesse.

Malgré la variation de la vitesse de référence on remarque que la vitesse réelle suit cette variation sans dépassement et avec un temps de réponse très petite, ce qui montre l'efficacité de la commande vectorielle dans les applications à vitesse variable.

Le couple subit un pic de transaction lors du passage d'un mode à l'autre, puis regagne sa valeur.

#### <span id="page-55-0"></span>**III.2.3 Essai d'inversion de vitesse**

Nous avons simulé les commandes pour un changement du sens de rotation de la vitesse de vitesse de (100 rad/s à -100 rad/s), à partir de l'instant (t=1 s). Les résultats de simulations sont illustrés par la Fig.III.9.

Les résultats montrent que la réponse en vitesse suit parfaitement la consigne avec un même temps de réponse et une petite erreur.

Le couple suit la valeur de charge imposée avec certains pics lors du passage d'un mode à l'autre. Le couplage entre le flux et le couple est intact lors de ce test.

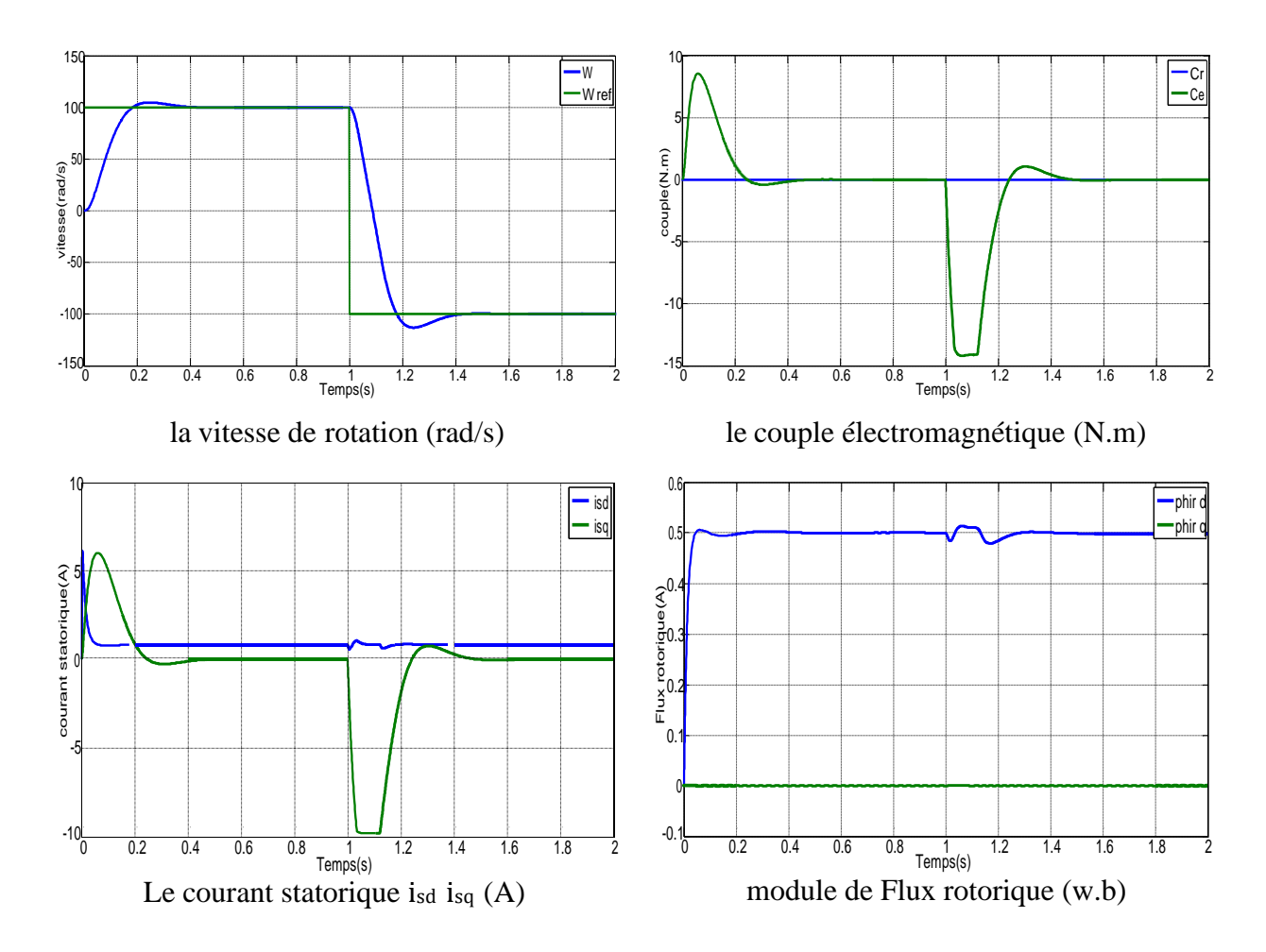

**Fig. III.9:** Test de robustesse à l'inversion de la vitesse.

#### <span id="page-56-0"></span>**III.2.4. Essai variation de la charge**

Les courbes de la Fig. III.10, ont été obtenues suite à une opération de démarrage à vide puis en fait subir à la machine une charge résistant une succession d'échelons (10 N.m). à partir de l'instant (t=1 s)

La courbe des flux montre également un découplage entre le couple électromagnétique C<sup>e</sup> et le flux rotorique, le couple électromagnétique a la même allure que le courant is à un coefficient près ce qui prouve que le découplage est parfaitement réalisé ( $\phi_{rq}$ ).

On remarque que le couple électromagnétique suit le courant de phase du stator.

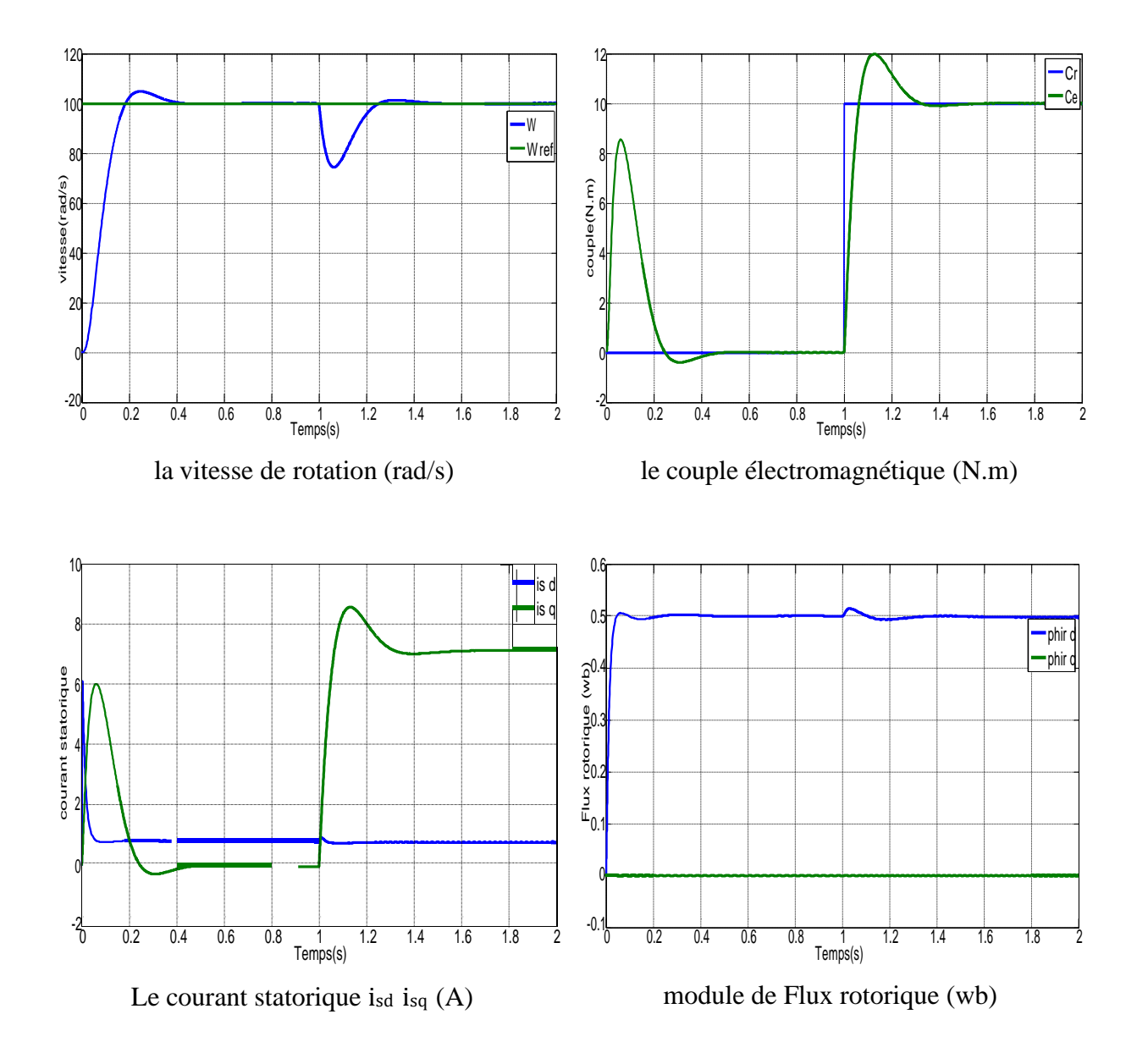

**Fig. III.10:** Test de robustesse à la variation de la charge

## <span id="page-57-0"></span>**Comparaison entre la commande vectorielle (FOC) et la commande direct de Couple (DTC)**

**Tableau (III.01) :** Comparaison entre FOC et DTC.

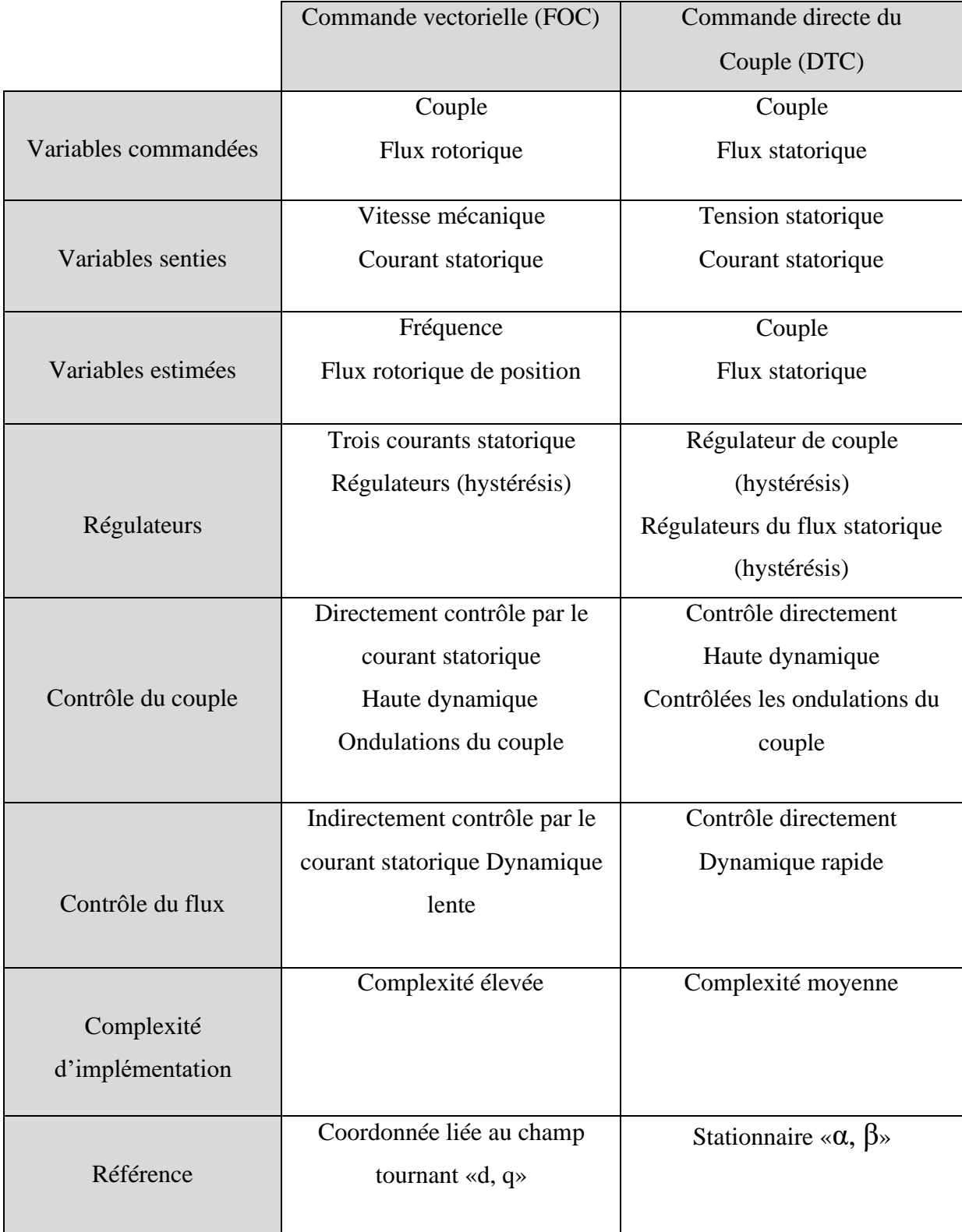

## <span id="page-58-0"></span>**Les avantages et des inconvénients :**

#### <span id="page-58-1"></span>**Les avantage :**

#### **Tableau (III.02) :** Les avantages

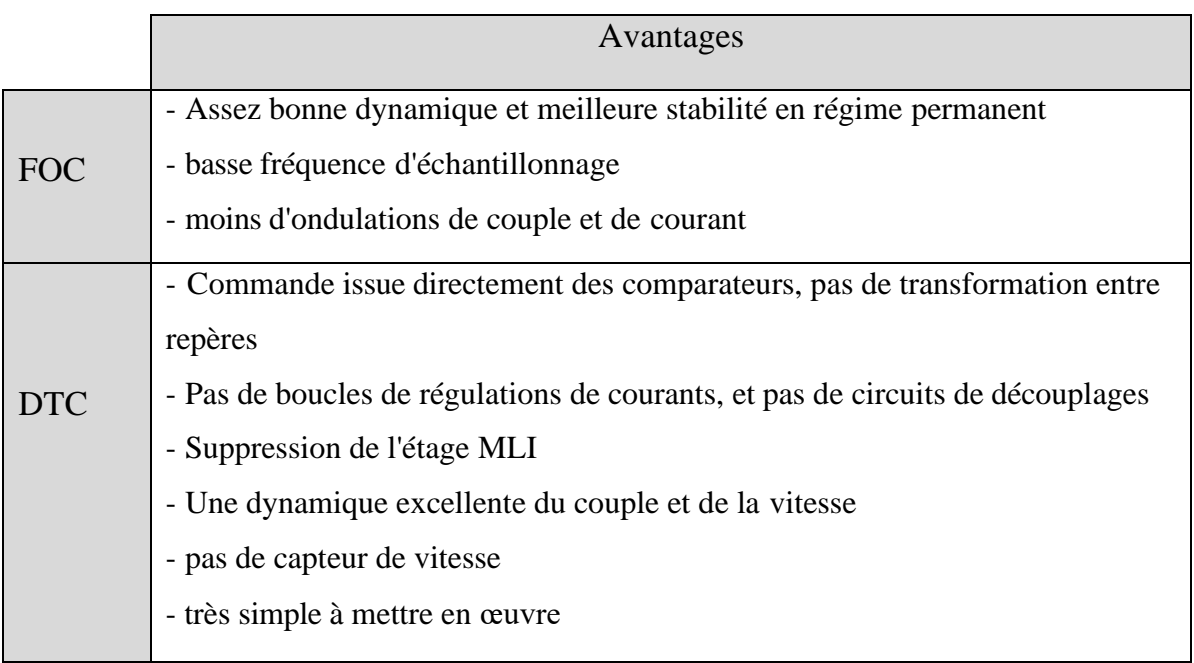

#### <span id="page-58-2"></span>**III.4.2. Les inconvénients :**

#### **Tableau (III.03) :** Les Inconvénients

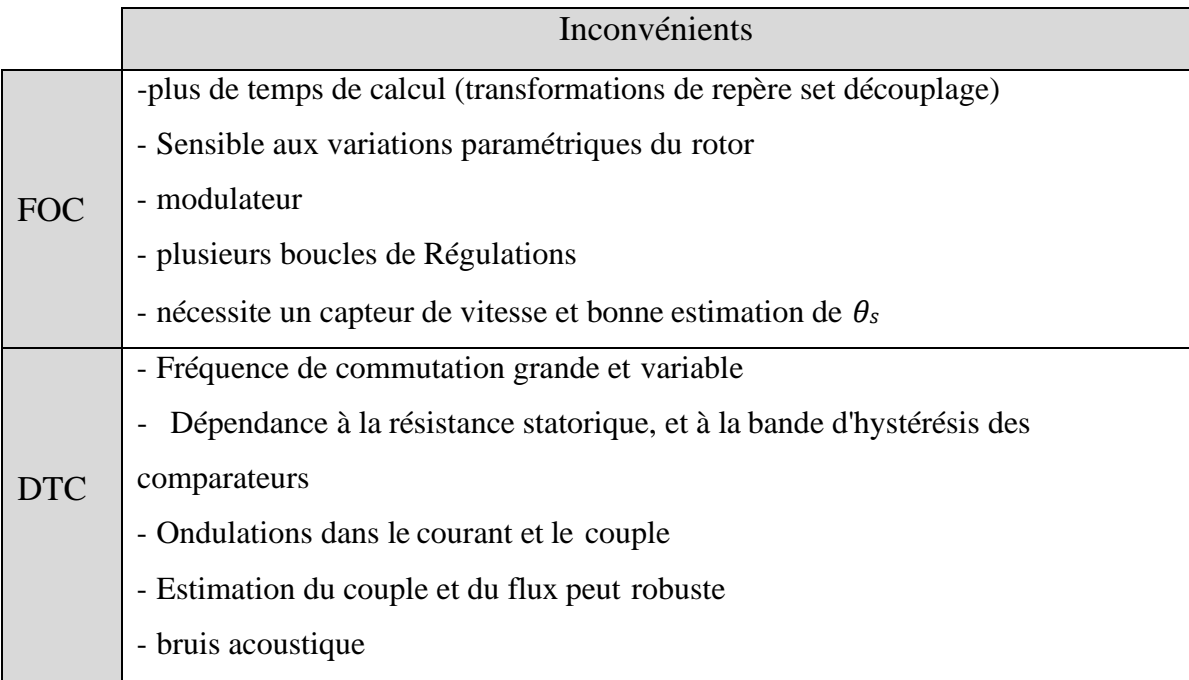

#### <span id="page-59-0"></span>**Conclusion**

Dans ce chapitre, nous avons présenté les résultats d'une simulation de la commande directe du couple (DTC) et la commande vectorielle (FOC) de la machine asynchrone triphasée, puis un nous avons présenté une comparaison par simulation entre la (DTC) et la commande vectorielle à flux orienté (FOC).

La commande directe du couple est sans doute une solution très prometteuse aux problèmes de robustesse et de la dynamique rencontrés dans le commande vectorielle à flux rotorique orienté, Cette stratégie de commande s'est montrée robuste par apport aux variations paramétriques et un peu moins par apport aux variations non paramétriques.

# <span id="page-60-0"></span>**CONCLUSION GÉNÉRALE**

#### **Conclusion Générale**

La commande directe du couple d'une machine asynchrone est l'une parmi les sujets des recherches les plus importantes dans le domaine de la commande. Cette technique est sans doute une solution très prometteuse aux problèmes de robustesse et de la dynamique rencontrés dans la commande vectorielle à flux rotorique orienté.

L'objectif principal de ce mémoire consiste à appliquer la commande directe du Couple (DTC) d'une machine asynchrone, et afin d'arriver à ce but nous avons présenté les chapitres suivants :

Premièrement, nous avons commencé par la modélisation de la machine asynchrone triphasée. A l'aide des hypothèses simplificatrices, nous avons obtenu un modèle triphasé réduit à son tour à un modèle biphasé plus simple à étudier suite à l'application de la transformée de Park. Le choix des états et du référentiel était selon le besoin du travail. Des simulations ont été effectuées à vide et en charge sur le modèle obtenu qui traduit facilement le fonctionnement de la machine.

Le deuxième chapitre, au début de ce chapitre nous avons présenté le principe de technique de la commande vectorielle à flux orienté, et puis nous avons exposé les principes de la commande directe du couple. En effet, cette stratégie est basée sur la détermination directe de la séquence de commande appliquée à l'onduleur par l'utilisation des régulateurs à hystérésis et une table optimale dont la fonction est de contrôler l'amplitude de flux statorique et le couple.

Le dernier chapitre, nous avons présenté les résultats de simulation obtenus en appliquant une commande directe du couple (DTC) à une machine asynchrone, à la fin de ce chapitre nous avons comparé par simulation entre la commande directe du couple et la commande vectorielle à flux orienté. On a remarqué que la DTC présente une bonne dynamique de réponse du flux et du couple.

# **LES ANNEXES**

#### **Les Annexes :**

#### **Paramètres de la machine asynchrone utilisée :**

Les paramètres électriques et mécaniques de la machine que nous avons utilisée dans notre travail sont :

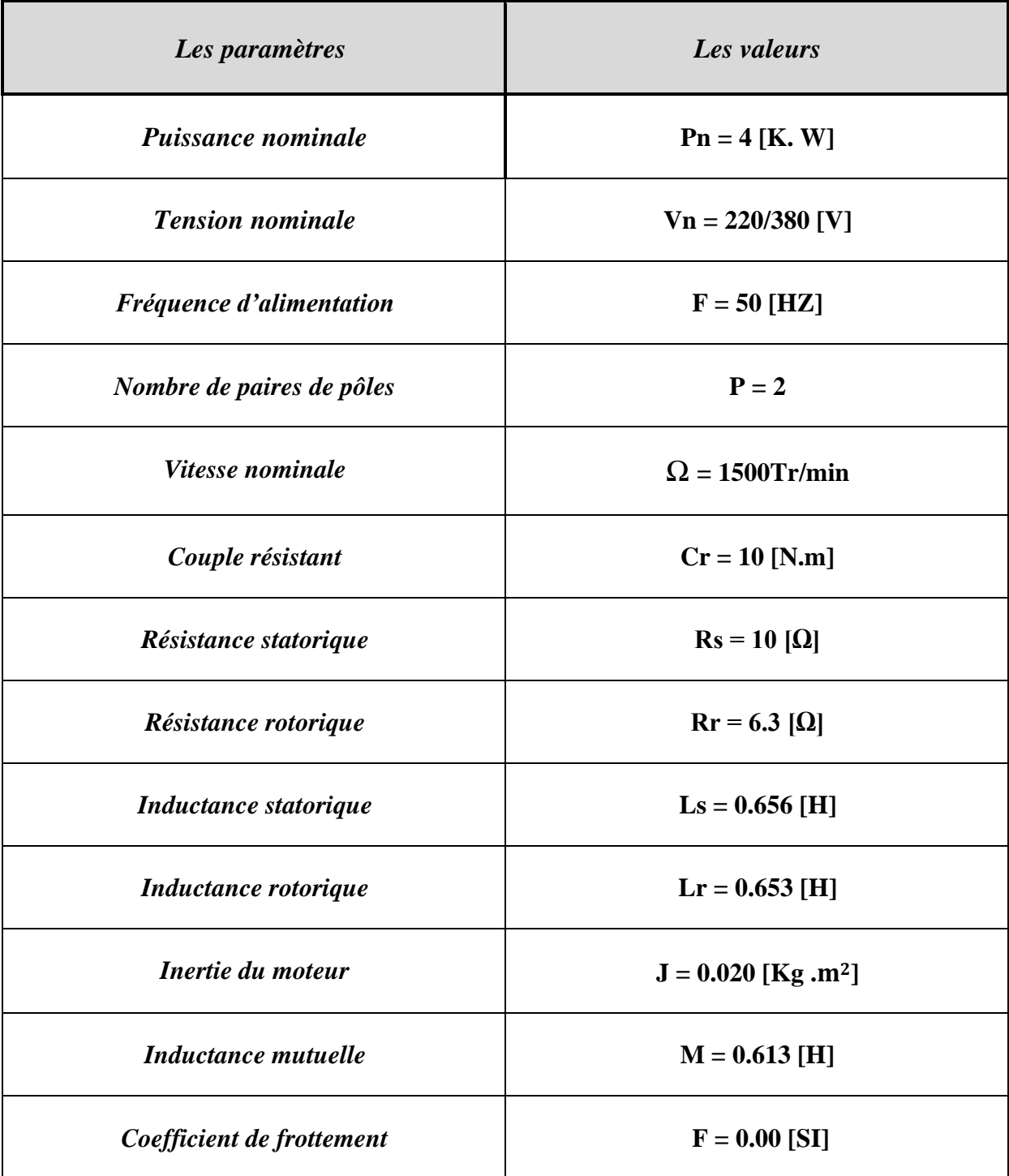

# **BIBLIOGRAPHIE**

#### **BIBLIOGRAPHIE :**

[1] G.Séguier, F.Notelet, « Electrotechnique industrielle », Editions Techniques & Documentations 3eme tirage Paris 1981.

[2] J.Lessenne, F.Notelet, G.Séguier « Introduction à l'électrotechniqu e approfondie », Editions Techniques & Documentations, Paris 1981.

[3] Carlos Canudas de Wit « Modélisation contrôle vectoriel et DTC » tome 1,Editions Sciences Hermes, 2000.

[4] A .Hadj Dida, ''Développement D'une Commande Numérique D'un Moteur A Induction'', Thèse de Magister, Université d'Oran, 2012.

[5] M. Hadef, «Commande Electrique,» Support de cours, Université de Jijel, 2015

[6] M. Abd elkebir et N. Merzoug, «contrôle direct de couple d'une machine a induction», mémoire d'ingénieur université de Msila, juin 2005.

[7] J-P.Caron, J-P.Hautier, « Modélisation et Commande de la Machine Asynchrone. » Edition TECHNIP, Paris 1995

[8] A. HADDOUN & S. REBBOUH, « contrôle directe du couple du MAS (DTC) ,» Support de cours .

[9] B. Nabil, «Commande Robuste du Moteur Asynchrone Sur la Théorie de Lyapunov,» Thèse de Magister en Electrotechnique, Université de Batna, Algérie. 2010

[10] R. Kechida, «Utilisation du contrôle direct de flux statorique et de filtre de Kalman en vue du contrôle direct du couple (DTC) d'un moteur asynchrone : application au diagnostic des défauts,» Mémoire de magister, université d'EL-OUED ,2010.

[11] A. Ahmed, «Utilisation d'observateurs à modes glissants pour le contrôle direct de couple et le contrôle vectorielle d'une machine asynchrone à cage,» Mémoire de magister en université de biskra, 2013.

[12] Y.DAILI, «Contrôle de la Fréquence de Commutation des Hystérésis Utilisés dans les Commandes d'une Machine à Induction,» Mémoire de Magister de l'Université de Batna, Algérie, Novembre 2007.

[13] L. said, « Etude et réalisation de la commande DTC des machines asynchrones par la logique floue,» Mémoire de master en université de Constantine, 2013.

[14] T.G. Habetler and D.M. Divan, « Control Strategies for Direct Torque Control using Discrete Pulse Modulation. », IEEE Trans. Ind. Applicat., IA-27(5): 893-901, 1991.

[15] M. E. Haque, and M. F. Rahman, « A Direct Torque Controlled interior permanent synchronous machine drive with a new stator resistance estimator. », in IEEEInd.

[16] Y. A Chapuis, « Contrôle Direct du Couple d'une Machine Asynchrone par L'orientation de son Flux Statorique,» Thèse de Doctorat de l'INPG France, 15 Jan 1996 [17] C. Abdesselem, « Conception d'un commande floue directe du couple (FDTC) de la machine asynchrone basée sur la svm,» thèse de doctorat, Université de Batna, 2013 [18] B. Cherif, «Simulation de la commande vectorielle par régulateurs à mode glissant d'une chaîne éolienne à base d'une machine asynchrone à double alimentation.,» Mémoire de magister, Université de biskra, 2012

[19] B. farid, «Etude des Différentes Techniques de Commande des Onduleurs à MLI Associés à une Machine Asynchrone,» Mémoire de magister, Université de Annaba, 2006 [20] K. Akkouchi, «Commande directe du couple (DTC) d'une machine asynchrone,» mémoire de magister, Université de Annaba, 2007.